# WiMOD - iM222A

UserManual Version 1.1

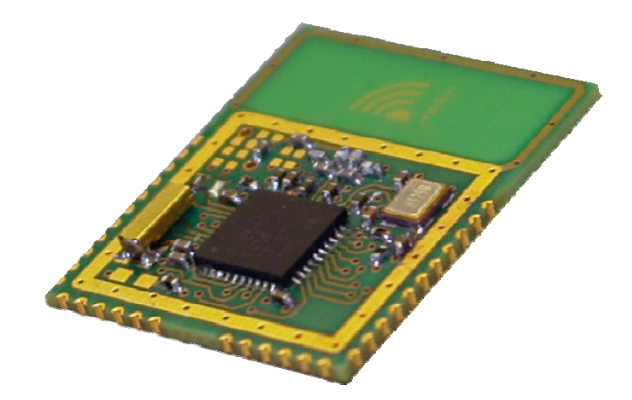

Document ID: 4100/6404/0056

IMST GmbH

 Carl-Friedrich-Gauss-Str. 2 D-47475 Kamp-Lintfort

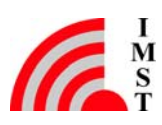

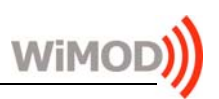

## Document Information

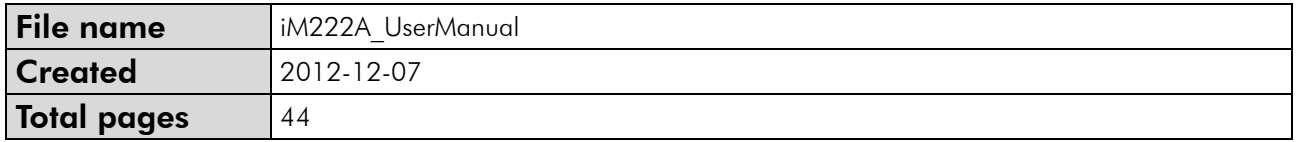

## Revision History

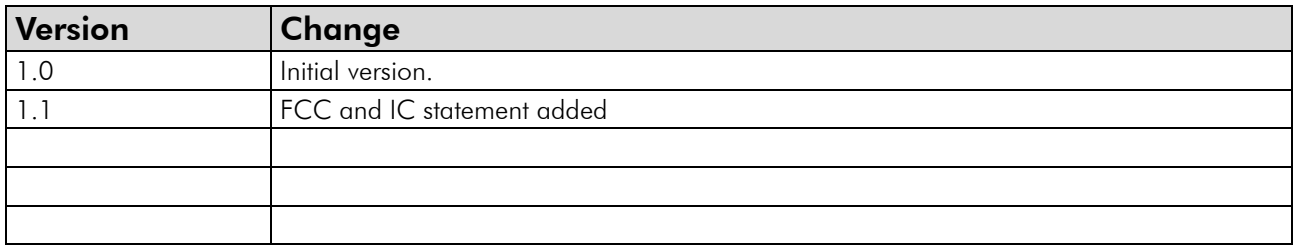

## Aim of this document

This document is intended to provide help using the iM222A radio module. It describes the user interface and includes a basic hardware integration guide.

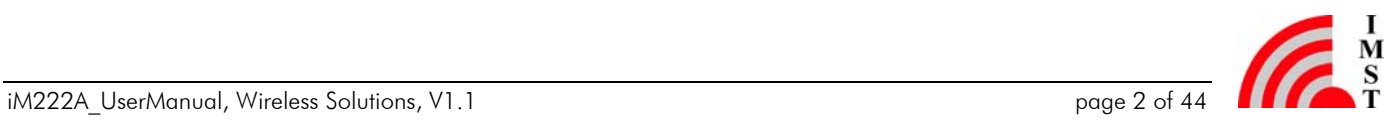

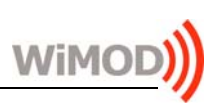

## Table of Contents

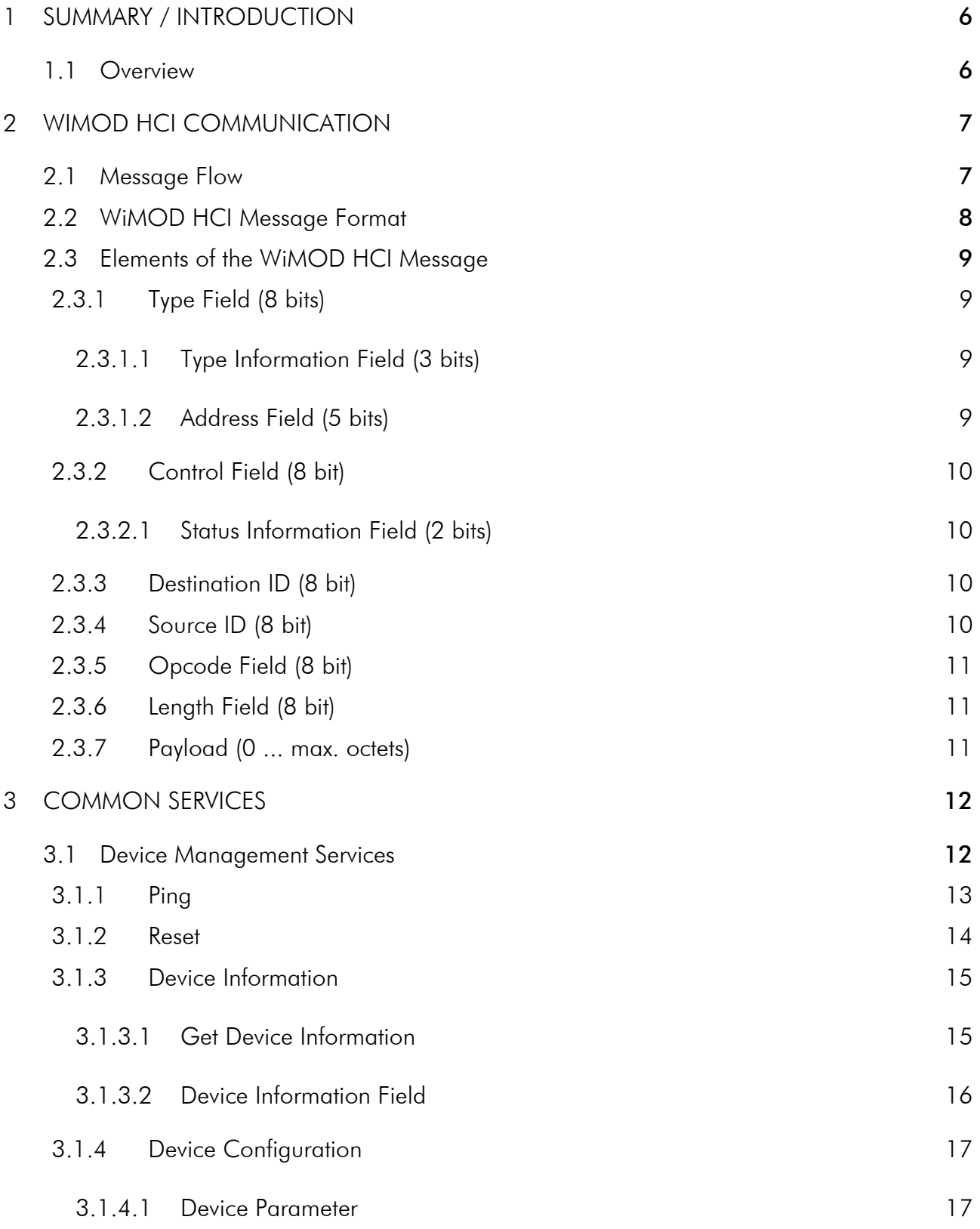

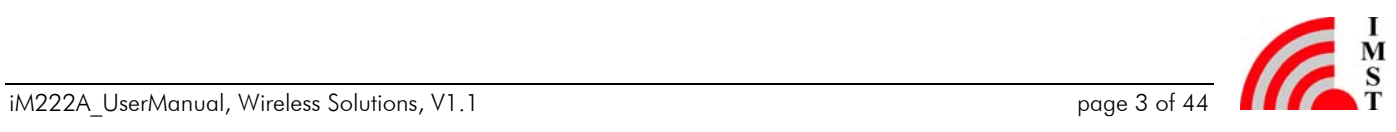

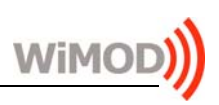

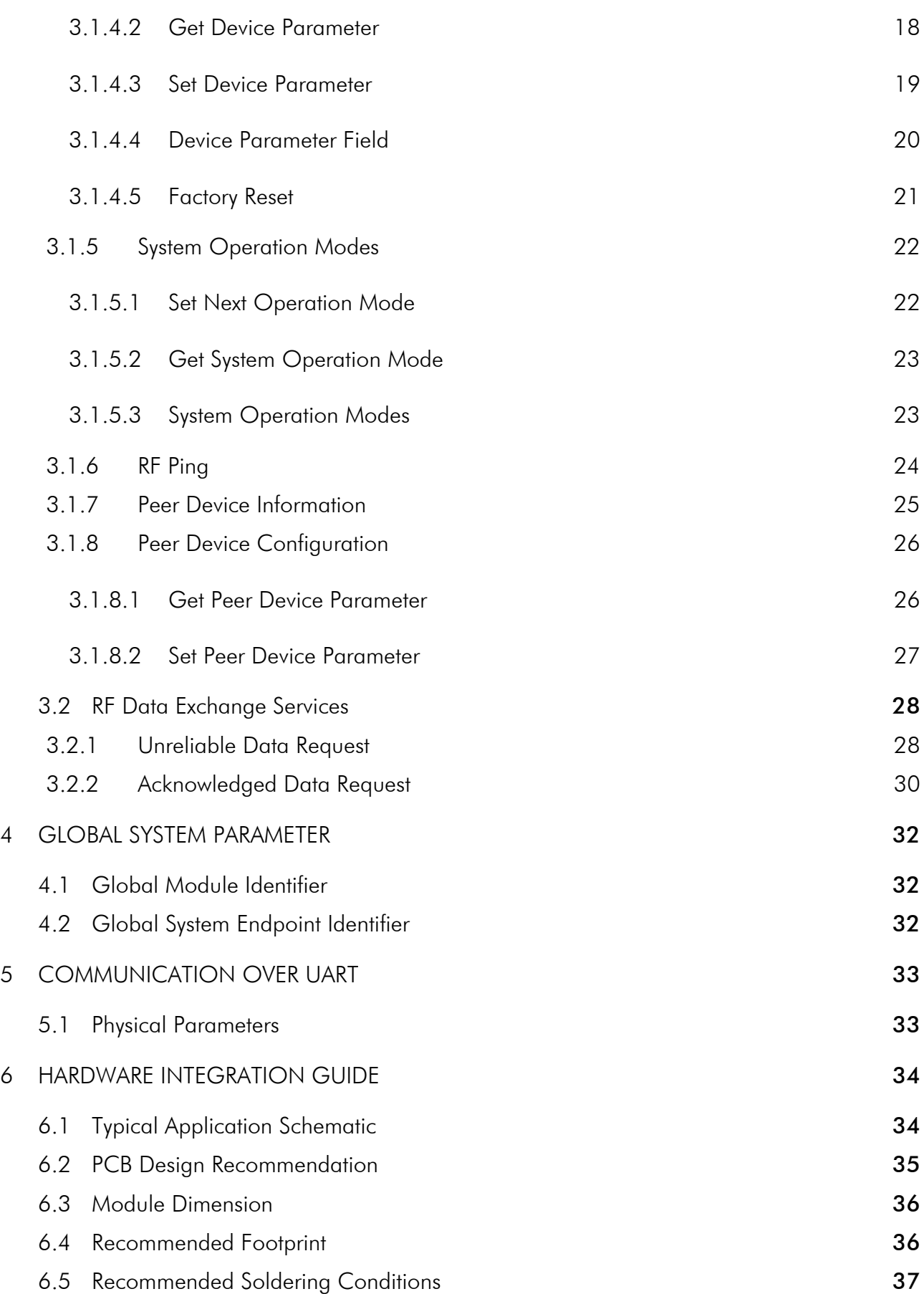

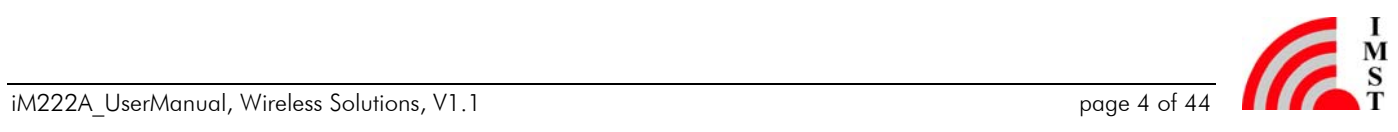

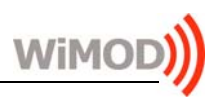

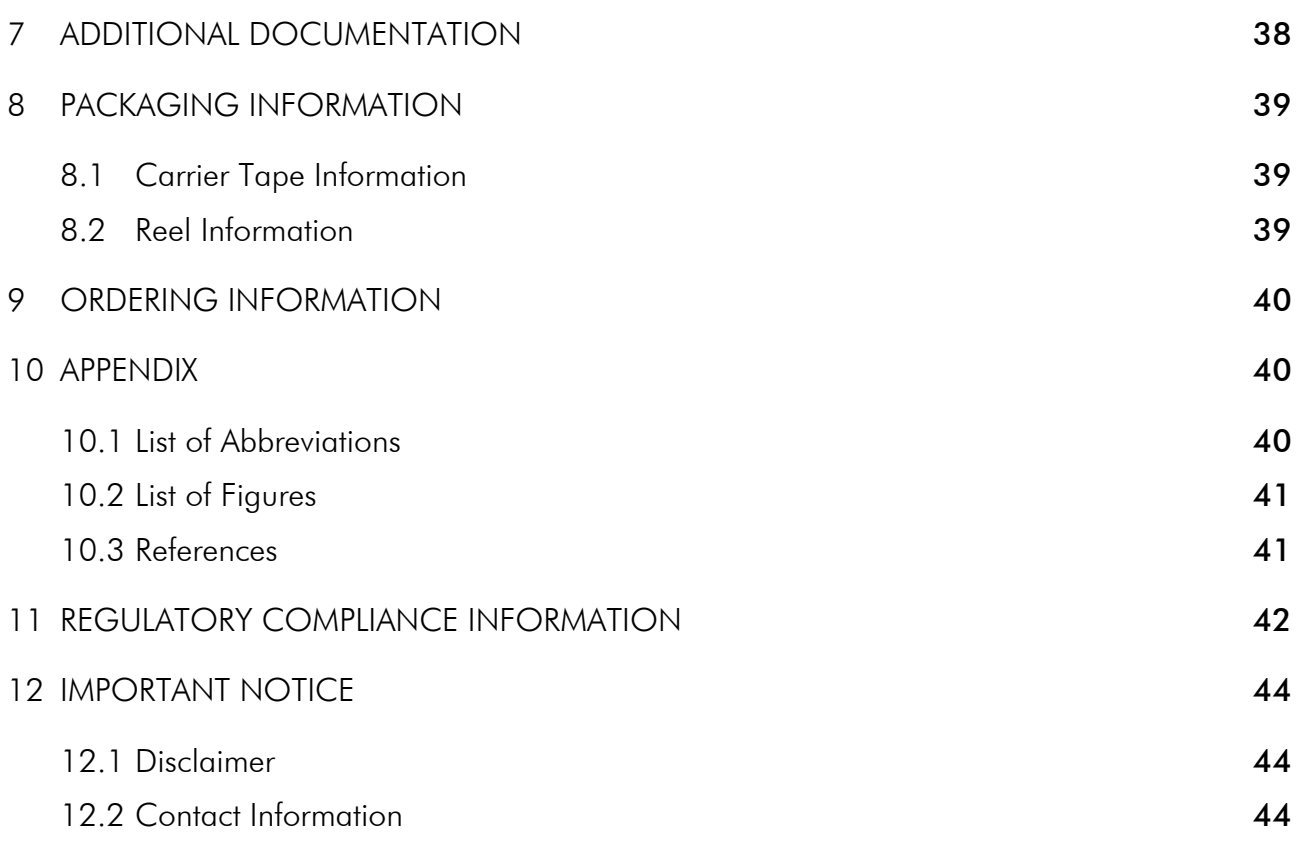

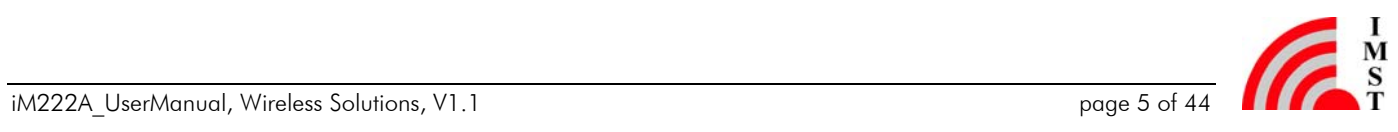

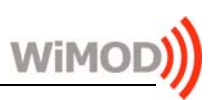

## 1 Summary / Introduction

This document specifies its WiMOD Host Controller Interface (HCI) Protocol and includes the hardware integration guide of the radio module. For additional information about programming and software development for the iM222A please read application note "iM222A\_AN001\_SW-Development".

### 1.1 Overview

The WiMOD HCI Protocol is designed to expose the WiMOD Radio Services to an external Host Controller. The communication between Host and WiMOD is based on so called HCI Messages which can be sent through an UART (see Fig.1). The interface and communication protocol is common to all WiMODs and provides many services for configuration and RF data exchange.

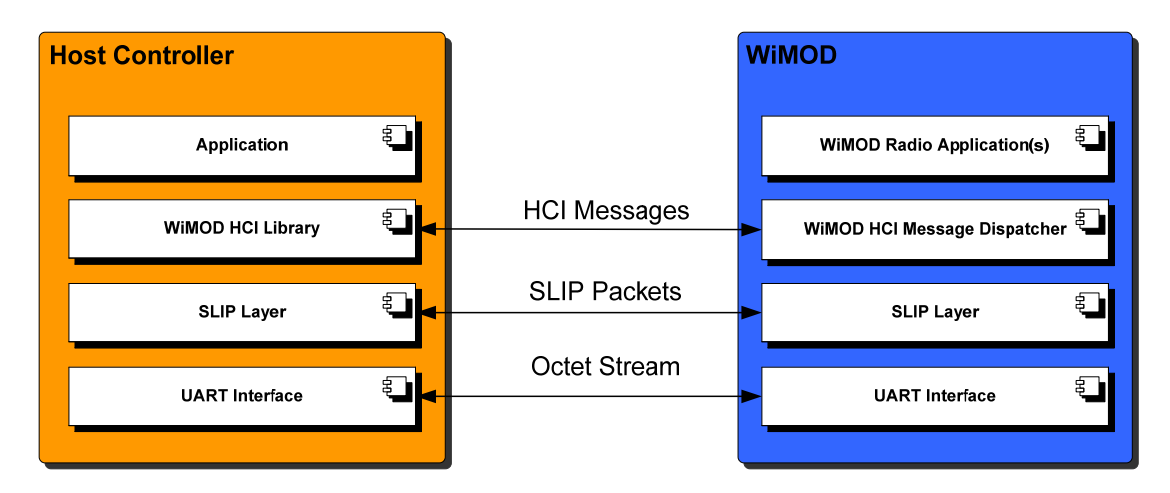

*Figure 1-1: Host Controller Communication* 

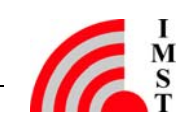

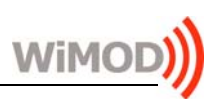

## 2 WiMOD HCI Communication

### 2.1 Message Flow

The WiMOD HCI Protocol defines three different types of messages which are exchanged between Host Controller and WiMOD Controller:

- 1. Command Message: always sent from Host Controller to WiMOD Controller to trigger a function.
- 2. Response Message: sent from WiMOD Controller to Host Controller to answer a preceding HCI Command Message
- 3. Event Message: can be sent from WiMOD Controller to Host Controller at any time

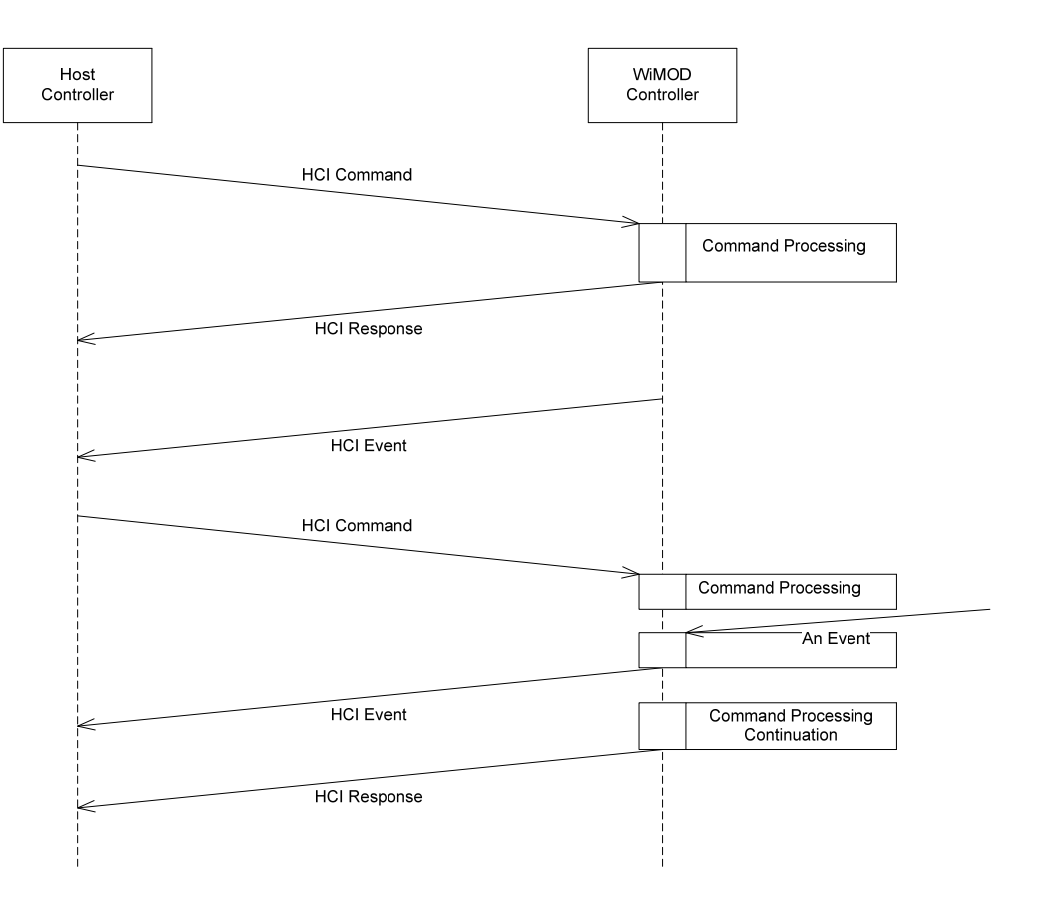

*Figure 2-1: HCI Message Flow* 

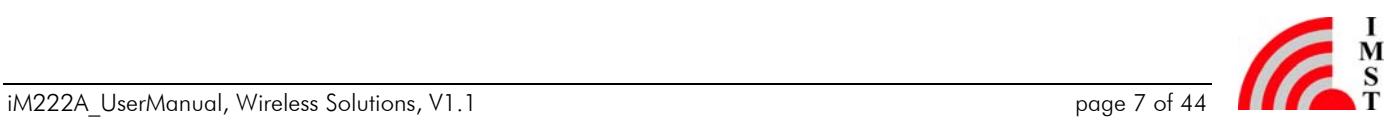

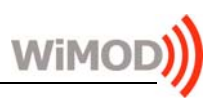

### 2.2 WiMOD HCI Message Format

The communication between a WiMOD device and a host device is realized by means of the following message format.

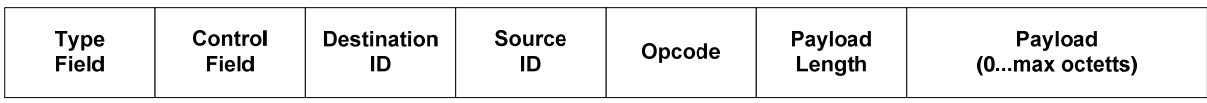

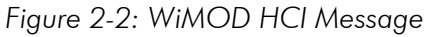

This message format is used to call services and exchange information. The message transmission starts with the Type Field and ends with the last byte of the Payload Field. Note: the Payload Field might be empty.

The WiMOD HCI Message requires a reliable transport layer and does not provide any kind of error checks or frame synchronisation means. More details about message transfer over UART is given in Chapter 5.

Note: The UART Interface as described in Chapter 5 is the standard Host Controller Interface of the WiMODs.

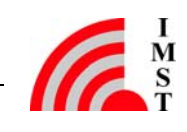

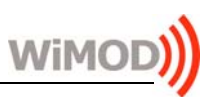

### 2.3 Elements of the WiMOD HCI Message

This chapter describes the message format in detail.

### 2.3.1 Type Field (8 bits)

The Type Field is used to distinguish between the different message types. This field is subdivided into a Type Information Field and an Address Field.

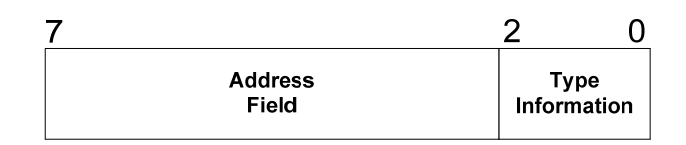

*Figure 2-3: Type Field* 

### 2.3.1.1 Type Information Field (3 bits)

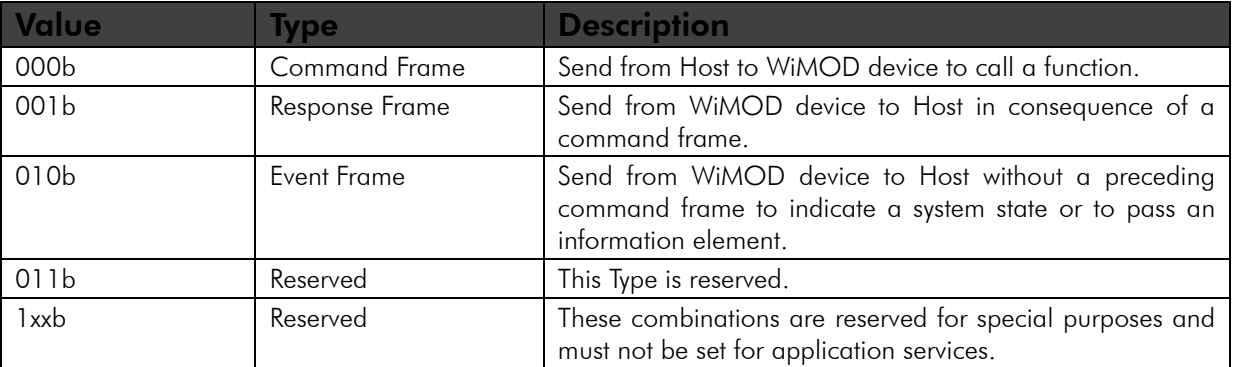

### 2.3.1.2 Address Field (5 bits)

The Address Field is reserved for future extensions and must be set to zero 00000b.

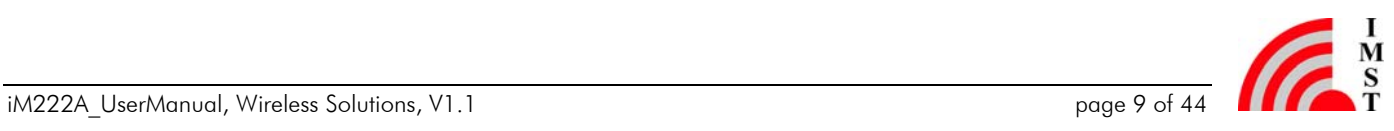

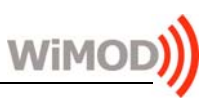

### 2.3.2 Control Field (8 bit)

The function of this field depends on the message type:

#### Command Message Format

This field is set to zero 0x00 for all command frames.

#### Event Message Format

This field is set to zero 0x00 for all event frames.

#### Response Message Format

Within a Response Message the Control Field contains status information about the preceding command within the two least significant bits. The status field has to be checked prior to any other following field.

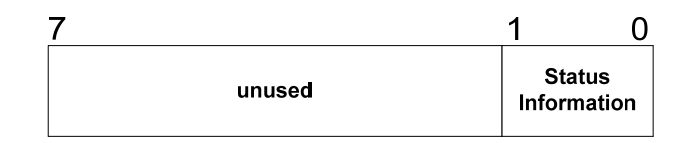

*Figure 2-4: Control Field* 

### 2.3.2.1 Status Information Field (2 bits)

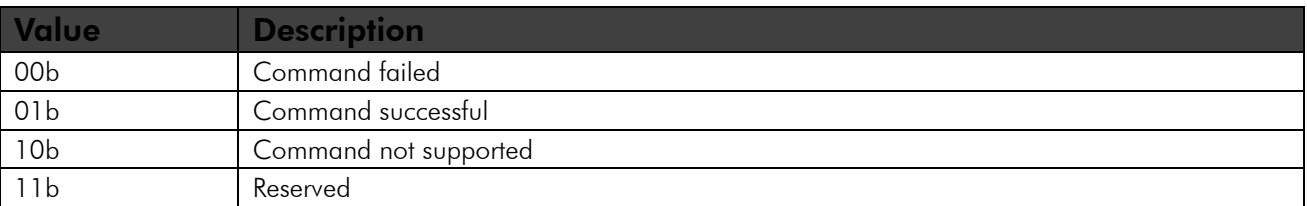

### 2.3.3 Destination ID (8 bit)

This field identifies a logical destination endpoint within a device. The value must be unique for all nodes within one application.

### 2.3.4 Source ID (8 bit)

This field identifies the logical source endpoint within a device. The value must be unique for all nodes within one application.

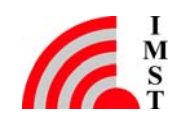

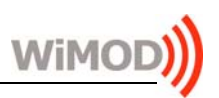

### 2.3.5 Opcode Field (8 bit)

This field contains the opcode number which triggers a dedicated service function of a given endpoint. Opcode values must only be unique within one single endpoint. The value 0x00 is reserved.

### 2.3.6 Length Field (8 bit)

The Length Field contains the size of the following Payload Field. The size is given as number of octets. Note: The Payload Length could be zero.

### 2.3.7 Payload (0 ... max. octets)

The Payload Field contains service / function dependent data. The size depends on the given Firmware.

Note: The "AppStarterKit" firmware provides a maximum payload field of 128 octets.

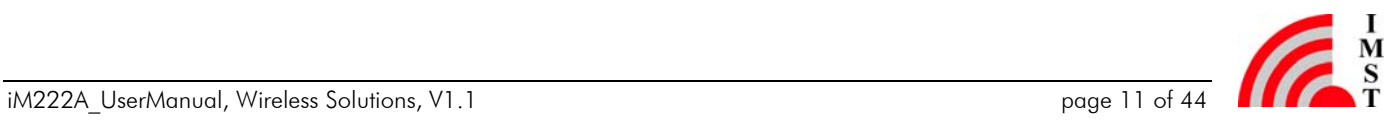

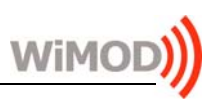

## 3 Common Services

This chapter outlines the message format for the common WiMOD services. The functions are ordered according to their corresponding endpoint. The global endpoint identifiers are listed in chapter "Global System Identifier".

### 3.1 Device Management Services

The Device Management services are accessible through endpoint identifier DEVMGMT\_ID (see chapter "Global System Identifier"). The following services are available:

- $\bullet$  Ping
- Reset
- Device Information
- Device Configuration
- System Operation Modes
- RF Ping
- Peer Device Information
- **•** Peer Device Configuration

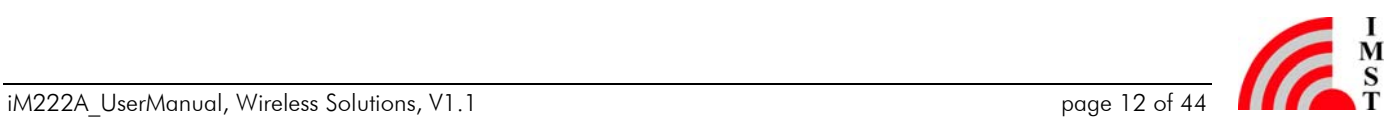

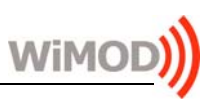

### 3.1.1 Ping

This command is used to check if the connected device is alive. The sender should expect a Ping Response within a certain time interval.

### Message Flow

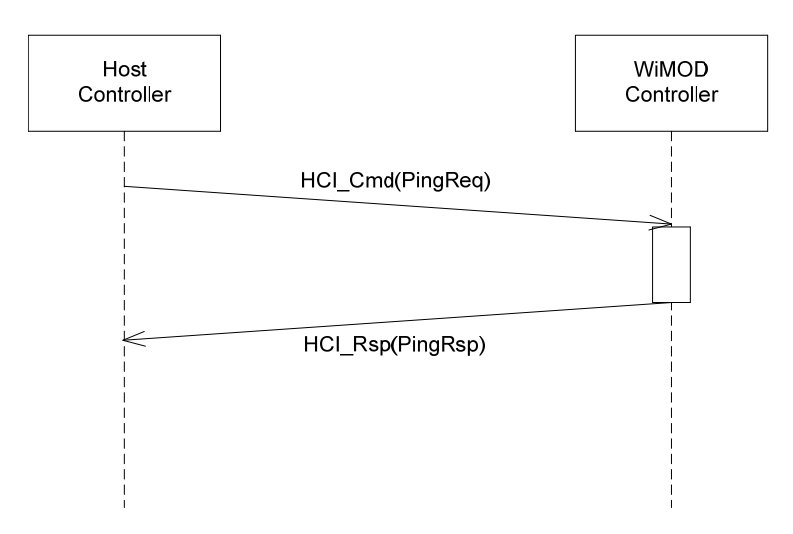

*Figure 3-1: Ping* 

### Command Message

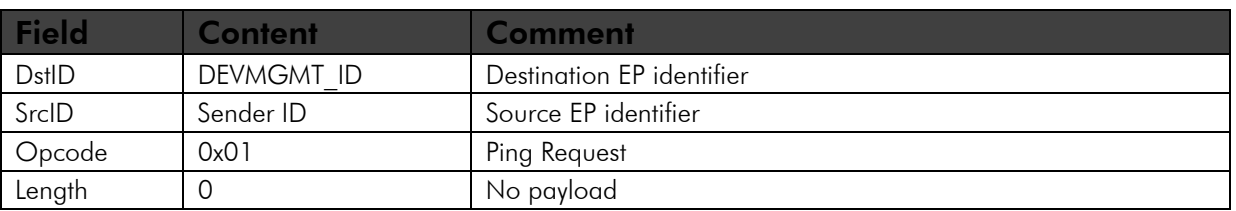

### Response Message

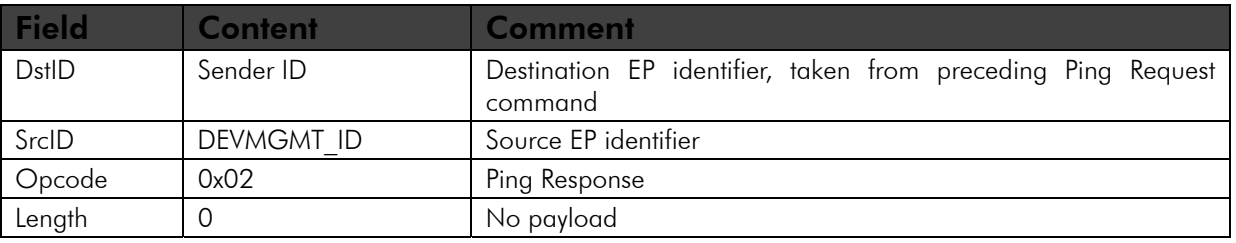

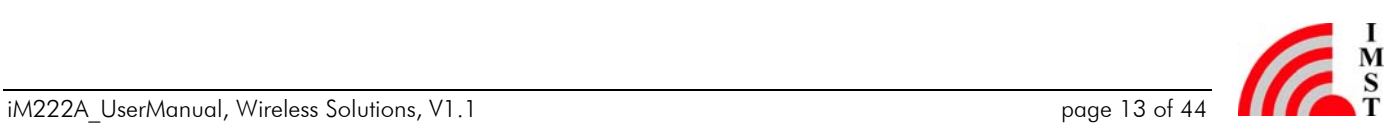

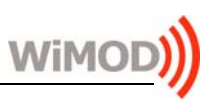

### 3.1.2 Reset

This message can be used to reset a WiMOD. The reset will be performed after approx. 500ms.

#### Message Flow

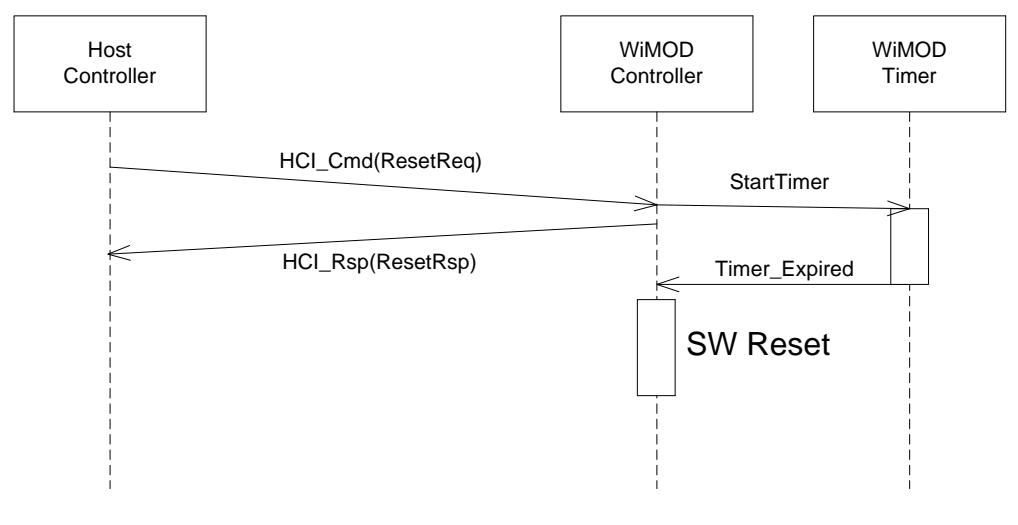

*Figure 3-2: Reset Request* 

### Command Message

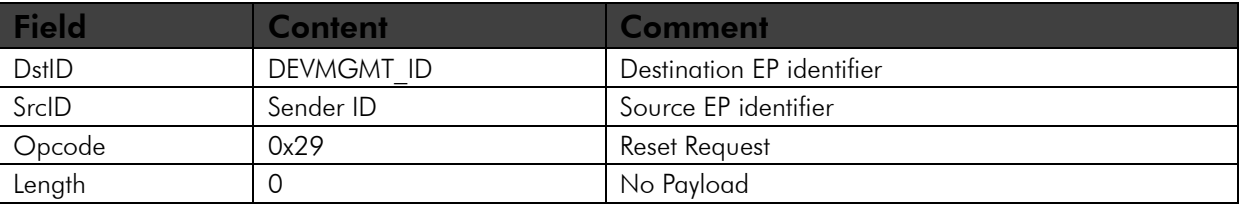

#### Response Message

This message acknowledges the Reset Request message.

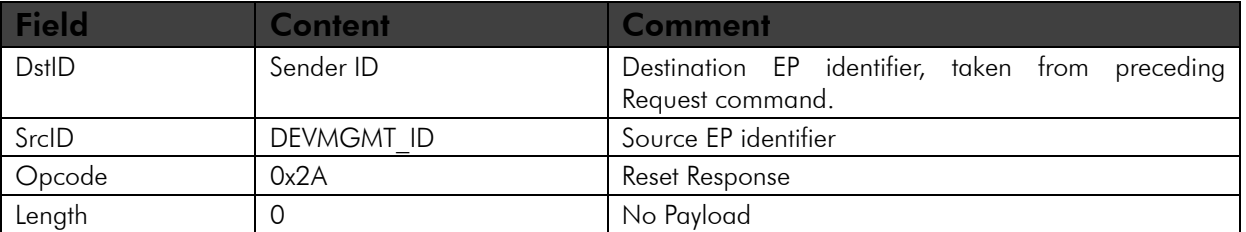

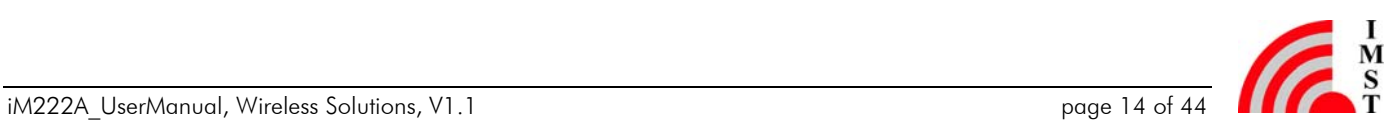

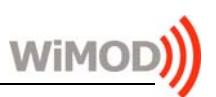

### 3.1.3 Device Information

The WiMOD Firmware provides a service to readout some information elements for identification purposes.

#### 3.1.3.1 Get Device Information

This service can be used to identify the local connected device. As a result the device sends a response message which contains a Device Information Field.

### Command Message

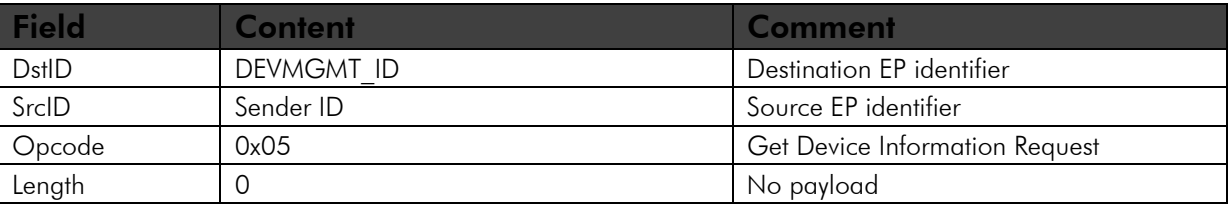

#### Response Message

This message contains the Device Information Field which is described below.

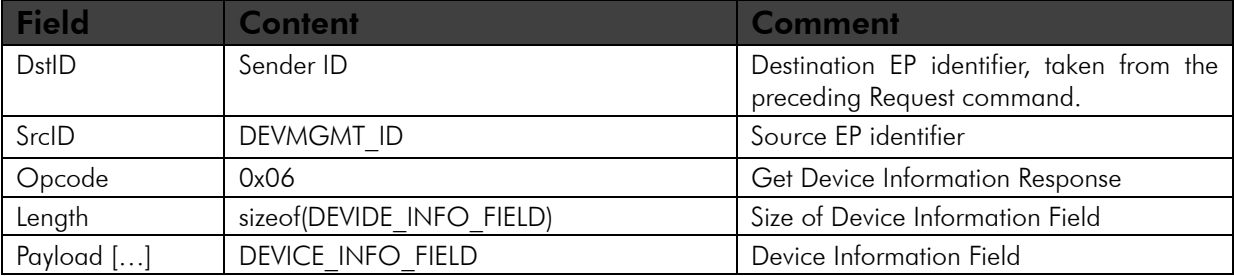

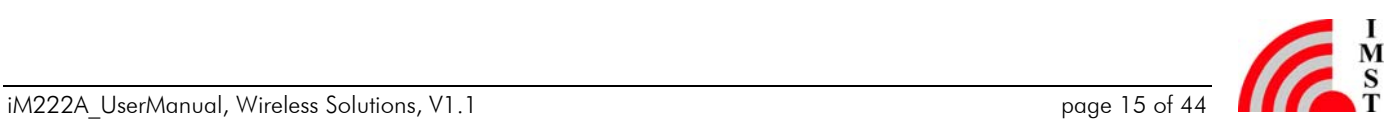

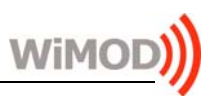

### 3.1.3.2 Device Information Field

The Device Information Field contains the following elements:

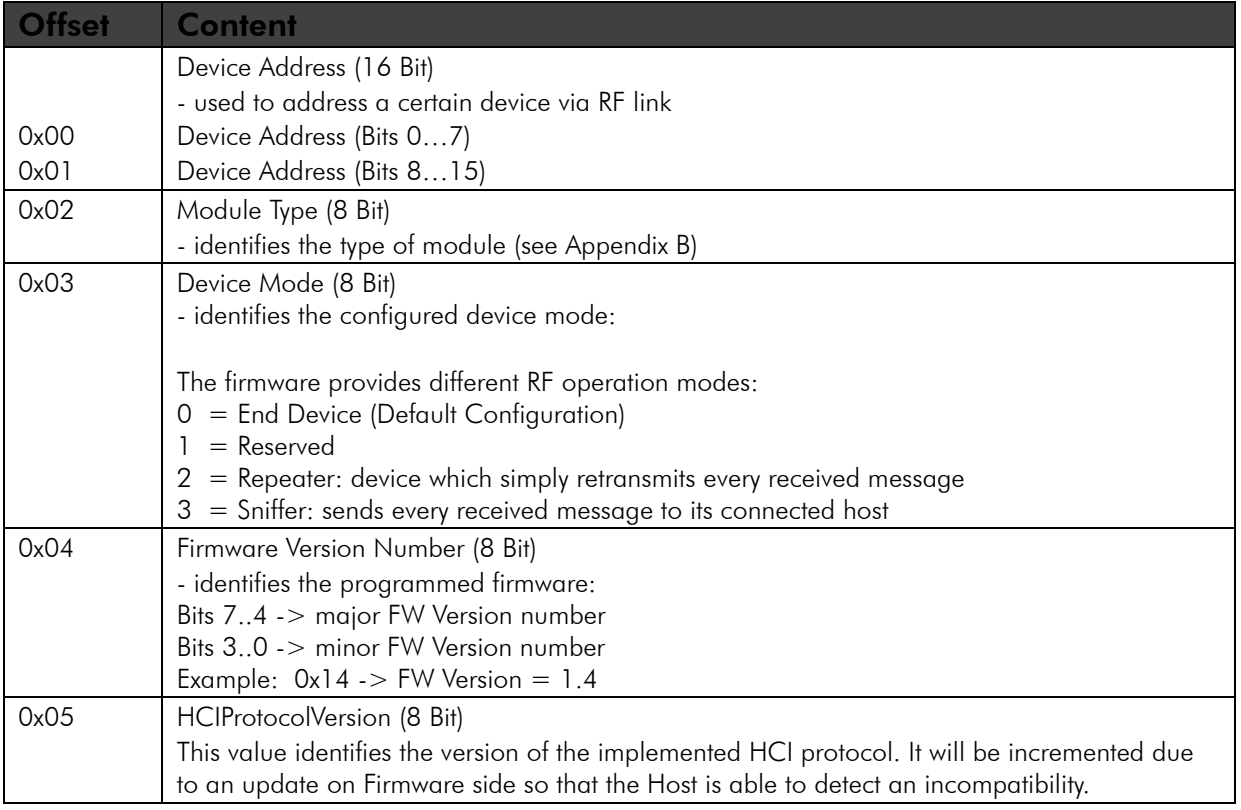

#### Example

A Device Information Field which includes the Device Address (0x1234) of an iM820A End Device with Firmware Version 1.3 and HCI Protocol Version 1 looks as follows:

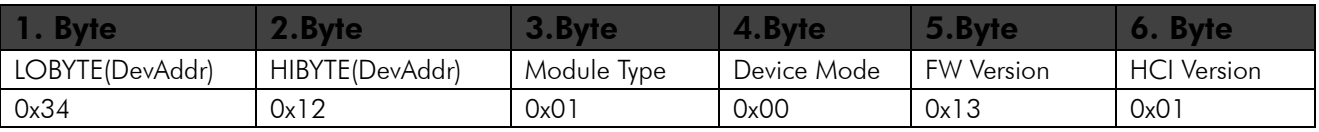

The payload size is 6 bytes in this case.

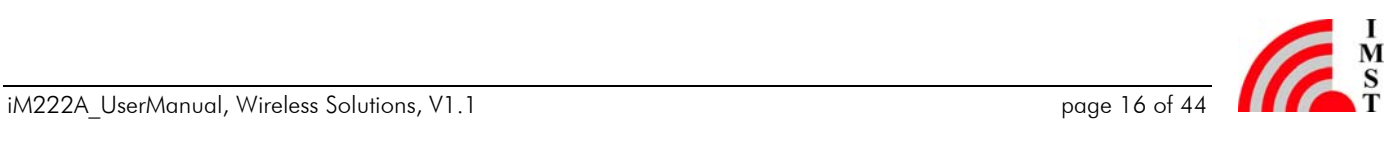

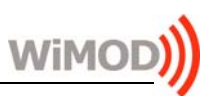

### 3.1.4 Device Configuration

The Firmware provides several configurable system parameters which are stored in none volatile memory. These configuration parameters are readout during start-up to configure the firmware components and hardware units.

#### 3.1.4.1 Device Parameter

The following parameters are available on all WiMODs but their range and physical meaning is WiMOD device specific.

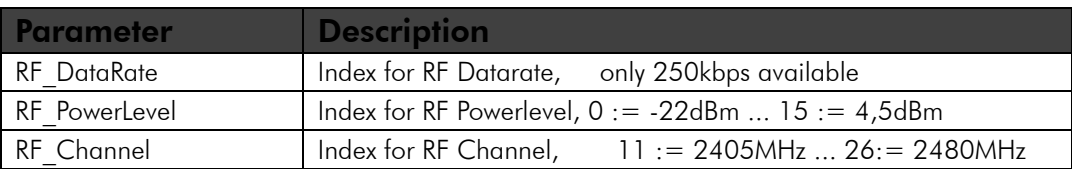

The next table outlines parameters which have the same meaning on all WiMOD devices:

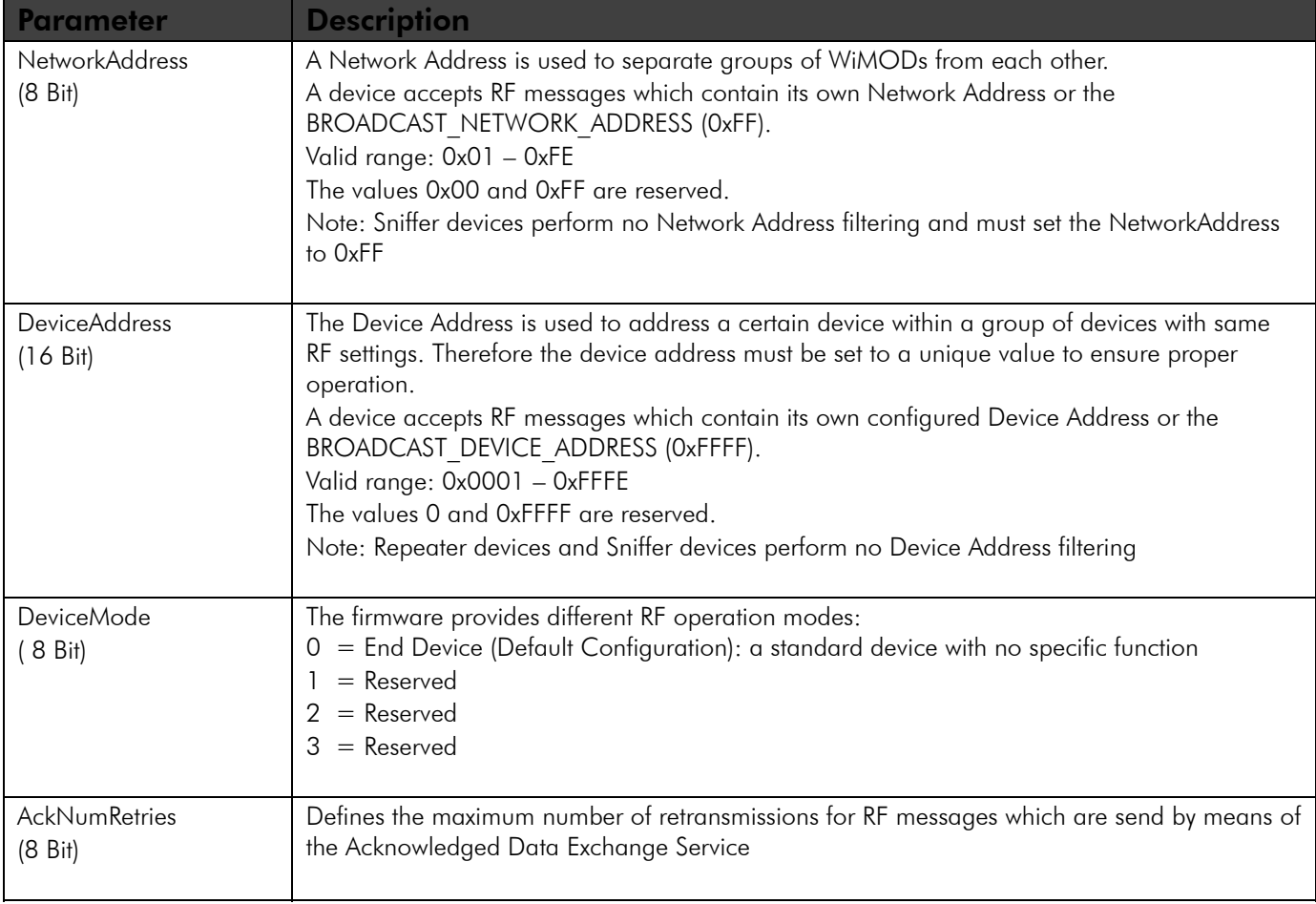

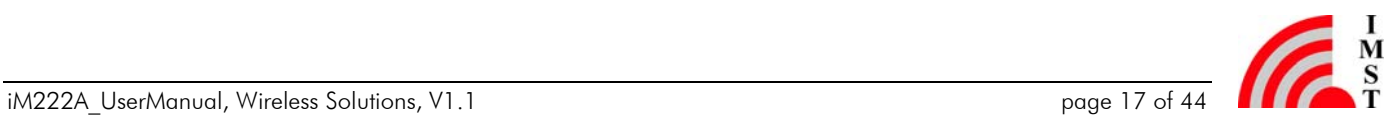

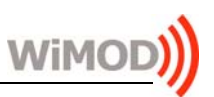

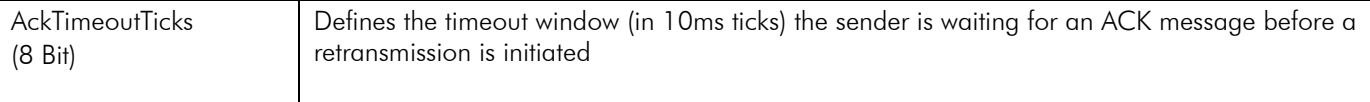

#### 3.1.4.2 Get Device Parameter

This command can be used to read several device parameters.

#### Command Message

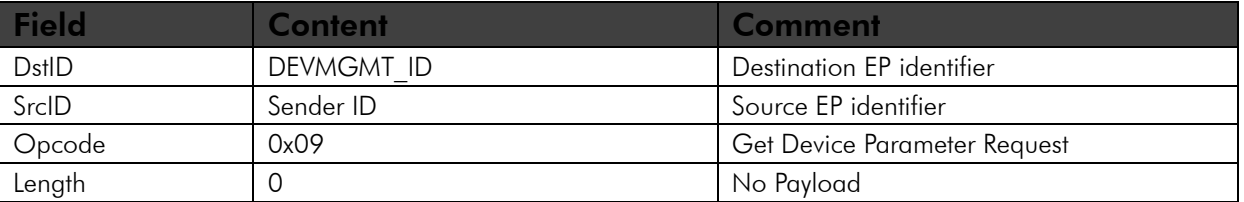

### Response Message

This message contains the Device Parameter Field which is described below.

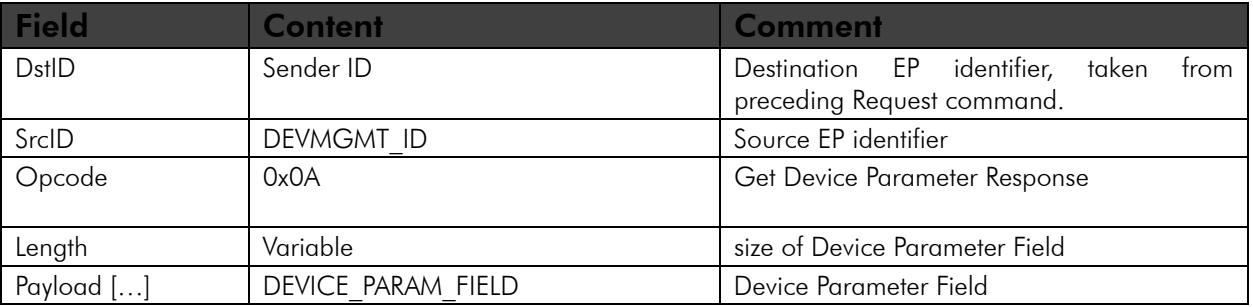

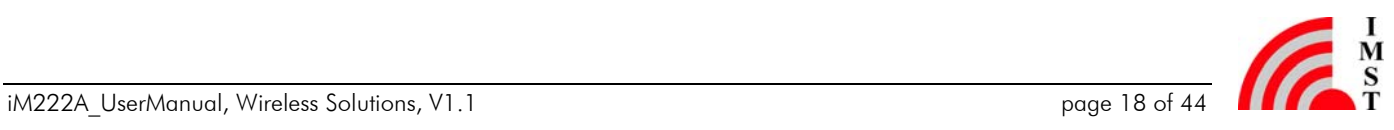

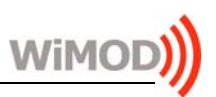

### 3.1.4.3 Set Device Parameter

This command can be used to change several device parameters. The new settings get valid after a system reset (see Reset Request) of the connected WiMOD. The Parameter Field is described in detail below.

#### Command Message

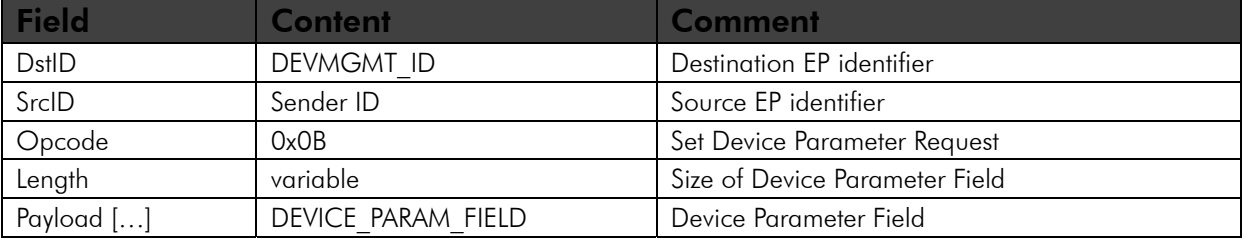

#### Response Message

This message acknowledges the Set Device Parameter Request.

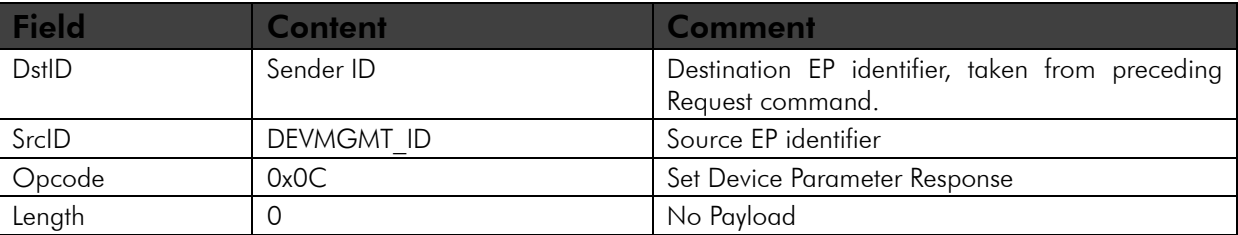

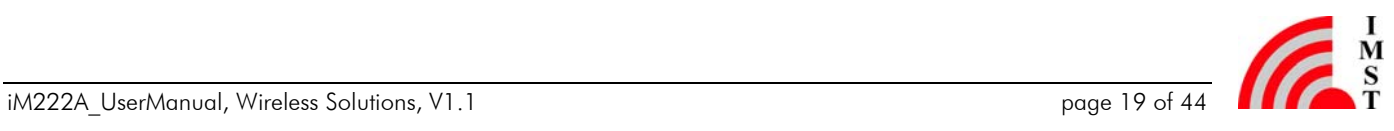

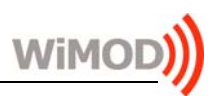

### 3.1.4.4 Device Parameter Field

The Device Parameter Field is a variable Information Element which is able to carry a complete list of Device Parameter. A preceding Information Indicator Flag indicates the exact content of the following list. If an Information Indicator Bit is set the corresponding Parameter is attached. The Indicator Flag must be parsed starting with Bit 0.

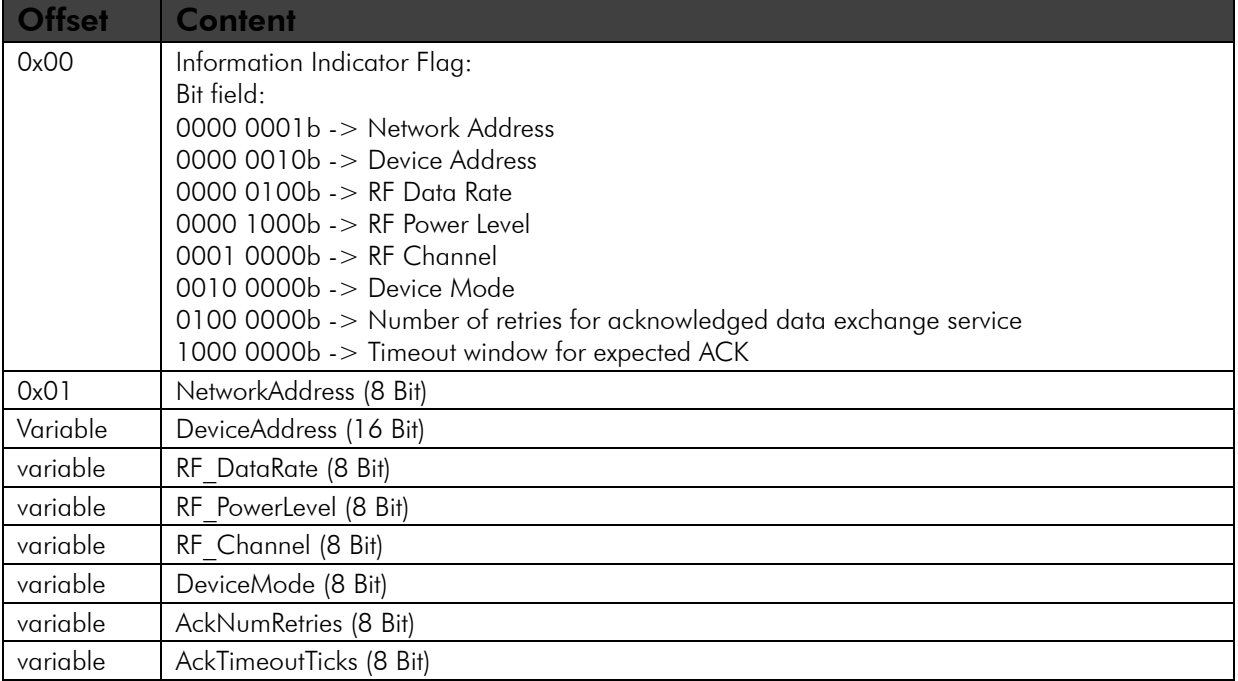

Note: The specific values for RF Data Rate, RF Power Level and RF Channel and the physical meaning are presented in the WiMOD specific documents [3].

#### Example

A Device Parameter Element which includes the Device Address (0x1234) and RF Channel (0x02) looks as follows:

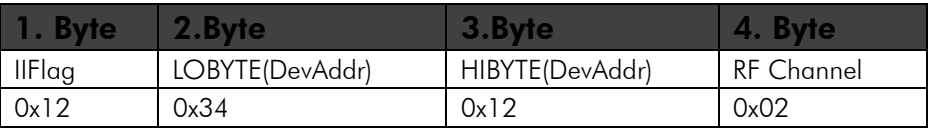

The payload size is 4 bytes in this case.

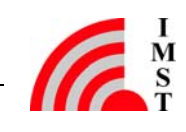

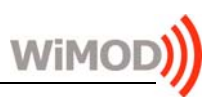

### 3.1.4.5 Factory Reset

This message can be used to reset the device parameters. All parameters except the Device Address will be set to default factory settings. A resetFlag parameter defines if a system reset should be initiated or not. The reset will be executed after approx. 500ms

#### Command Message

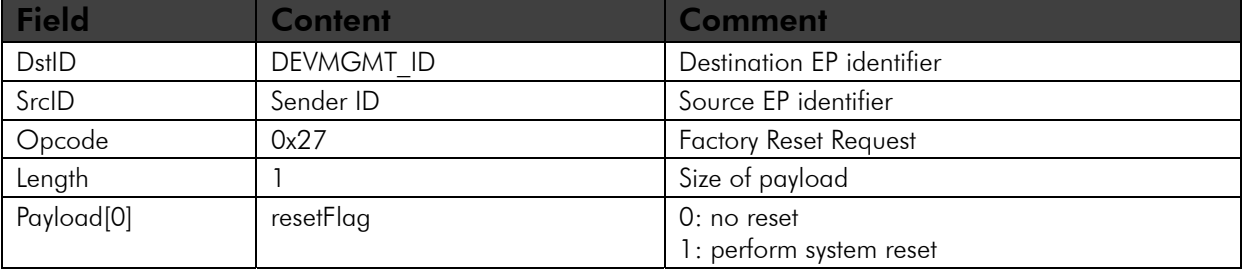

#### Response Message

This message acknowledges the Factory Reset Request message.

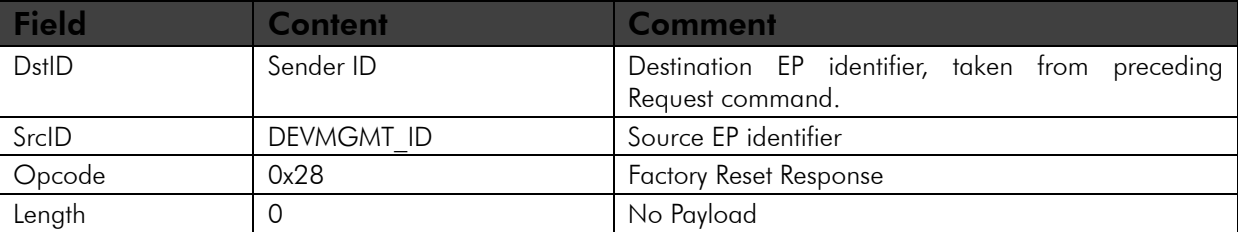

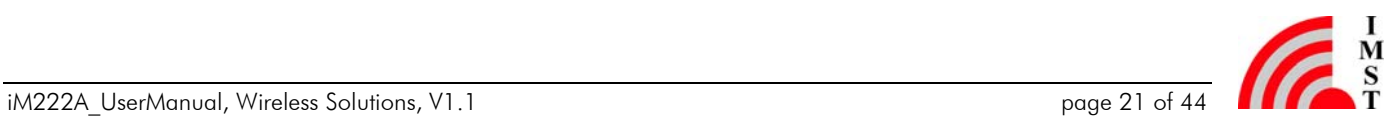

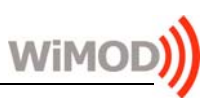

### 3.1.5 System Operation Modes

The firmware supports different kind of System Operation Modes to align its behaviour according to a certain use case e.g. Test Mode, Application Mode. The System Operation Mode is determined during start-up and requires a reset to get changed.

#### 3.1.5.1 Set Next Operation Mode

This message can be used to set the next System Operation Mode. A password is required to perform the change. A resetFlag can be set to initiate an automatic system reset. The system reset will be executed after approx. 500ms.

#### Command Message

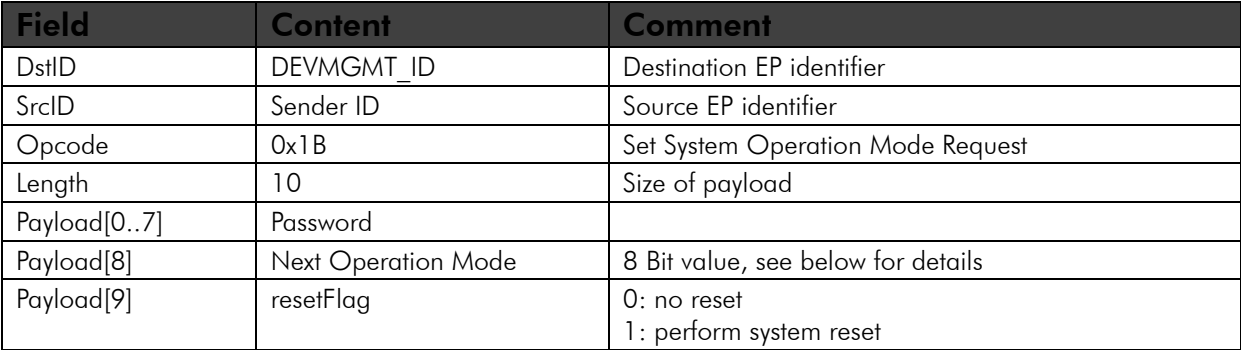

#### Response Message

This message acknowledges the Set System Operation Mode message.

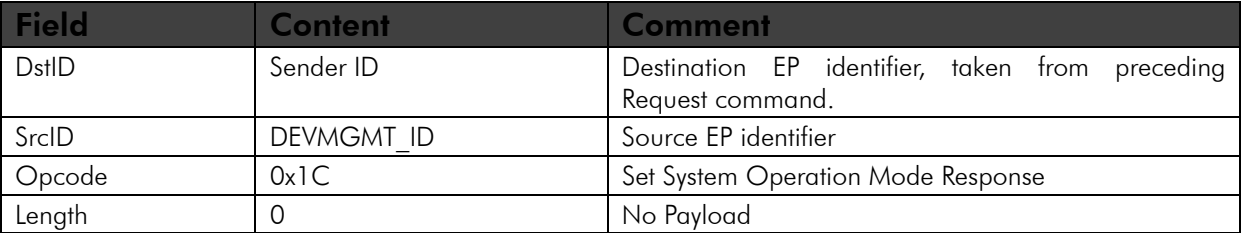

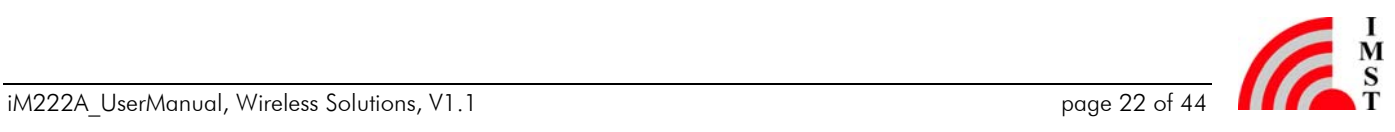

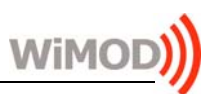

### 3.1.5.2 Get System Operation Mode

This service can be used to readout the current System Operation Mode.

#### Command Message

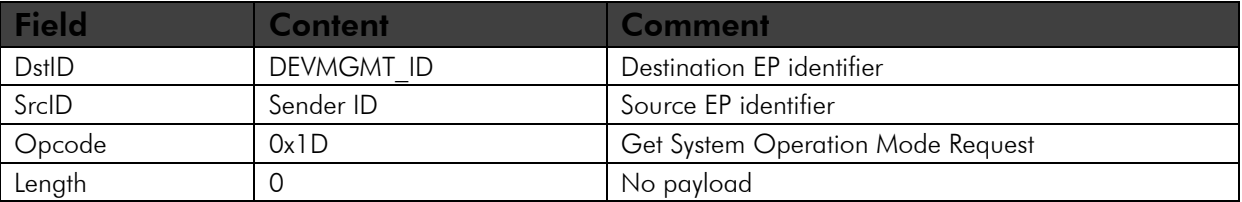

#### Response Message

This message contains the current System Operation Mode.

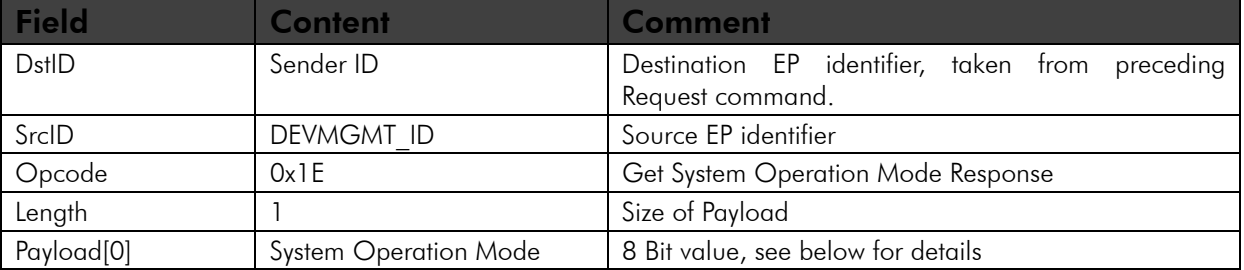

#### 3.1.5.3 System Operation Modes

The following System Operation Modes are supported:

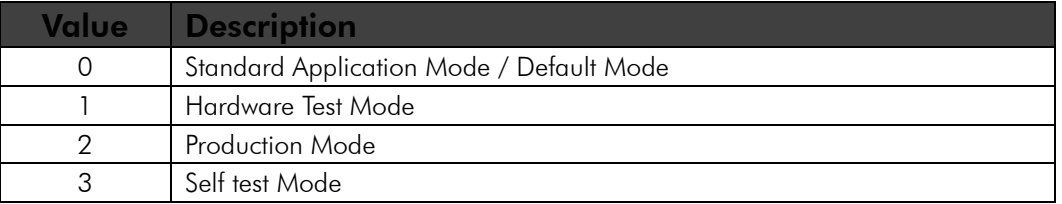

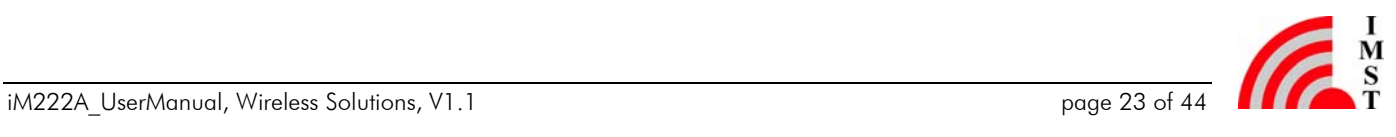

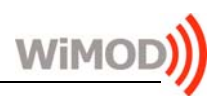

### 3.1.6 RF Ping

This service is used to check via RF link if a peer device is alive. The Payload Field of this message contains a 16-Bit destination/peer device address which is used to address a certain WiMOD in range. The device address is a unique value from 0x0001 to 0xFFFE. The values 0x0000 and 0xFFFF are reserved for special purposes. The later one is used as BROADCAST\_DEVICE\_ADDRESS\_for\_broadcast\_services\_via\_RF\_link. The local WiMOD Controller converts the incoming HCI command into a RF message which is sent over the air. If a WiMOD device with matching Device Address is in range, it answers with a corresponding RF Ping Response message which will finally be forwarded to the Host controller. If no WiMOD device answers, no response message will be generated.

### Message Flow

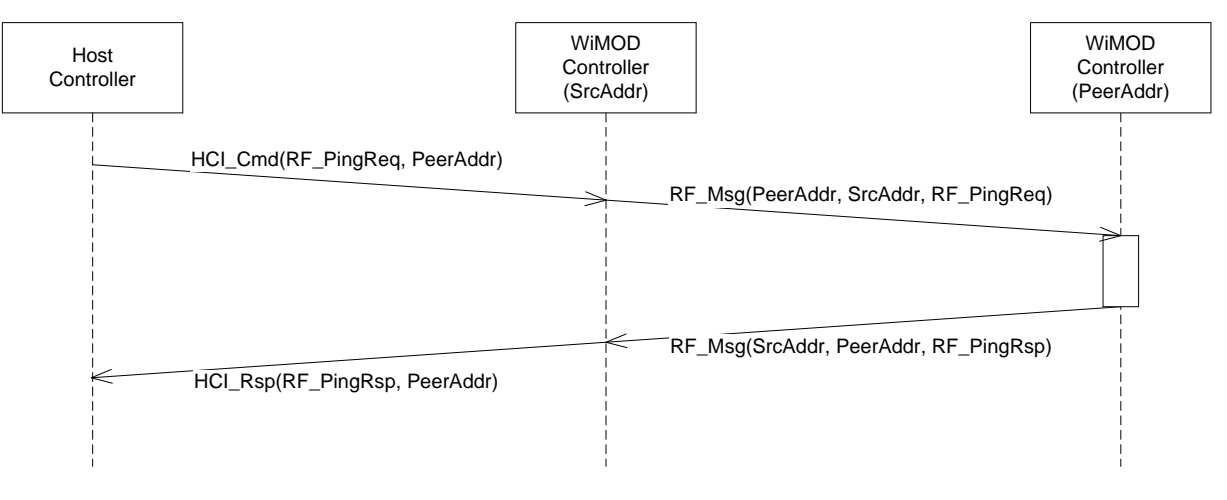

*Figure 3-3: RF Ping* 

### Command Message

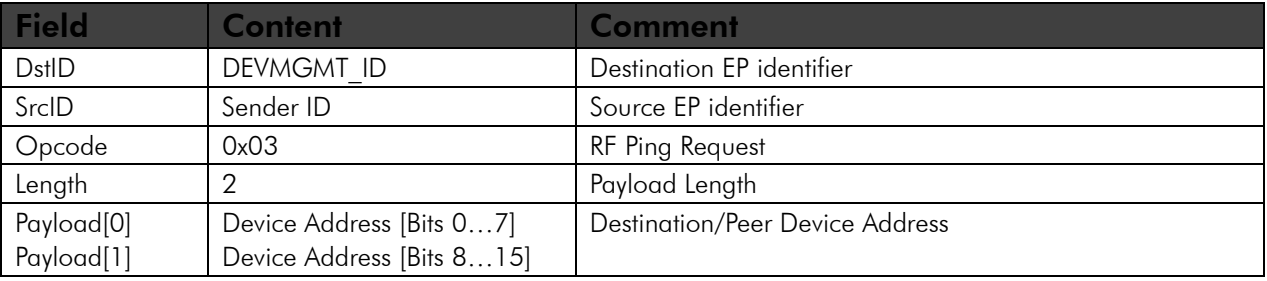

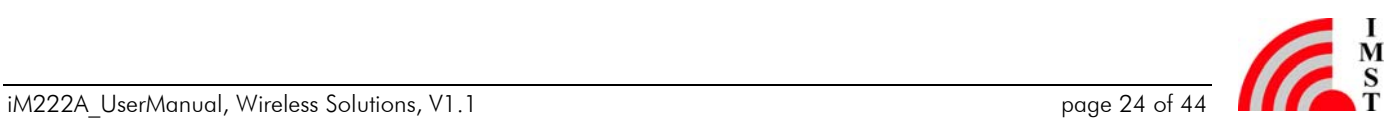

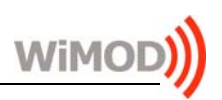

### Response Message

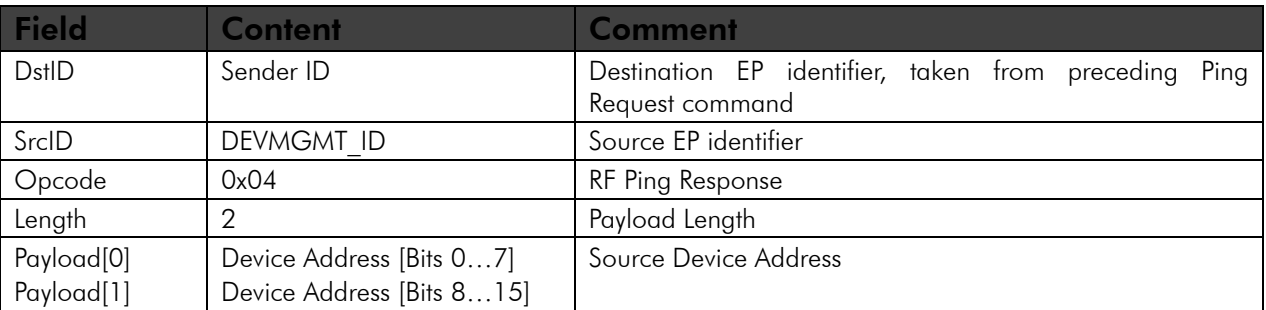

### 3.1.7 Peer Device Information

The service can be used to get information from a peer device via RF link.

### Command Message

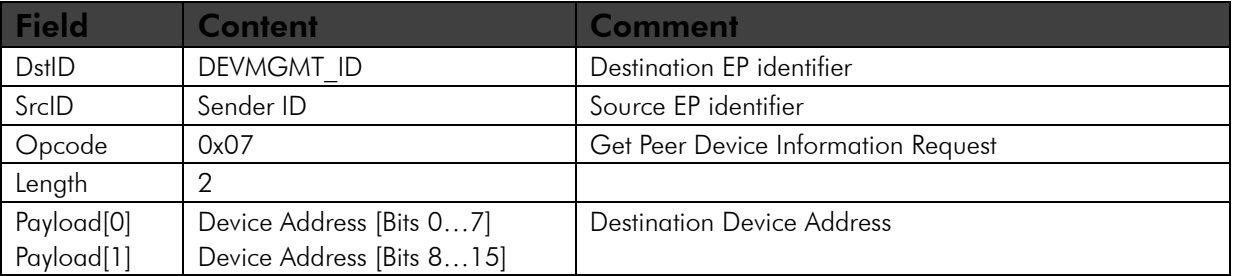

#### Response Message

This message contains the Device Information Field from the peer device.

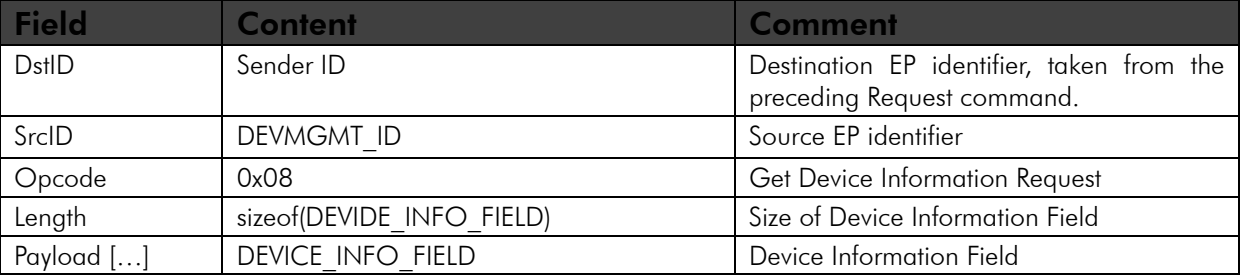

Note: The Device Information Field is the same as described in chapter Device Information.

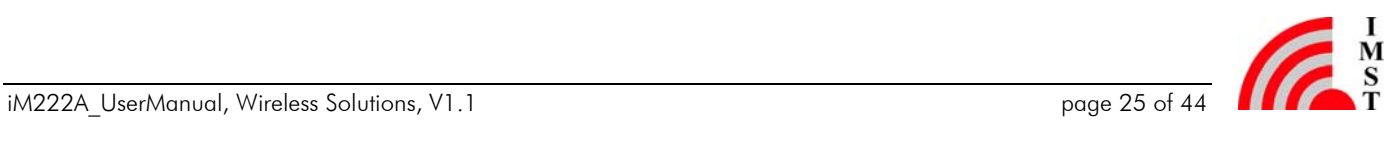

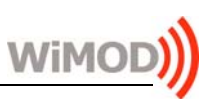

### 3.1.8 Peer Device Configuration

This service allows configuring a peer device via RF link. The list of configurable parameters is described in chapter Device Configuration.

#### 3.1.8.1 Get Peer Device Parameter

This command can be used to read several device parameters from a peer device.

#### Command Message

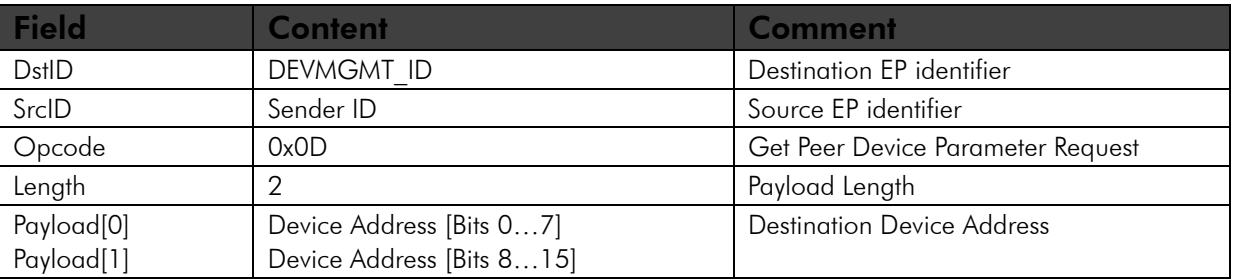

#### Response Message

This message contains the Device Parameter Field of the peer device.

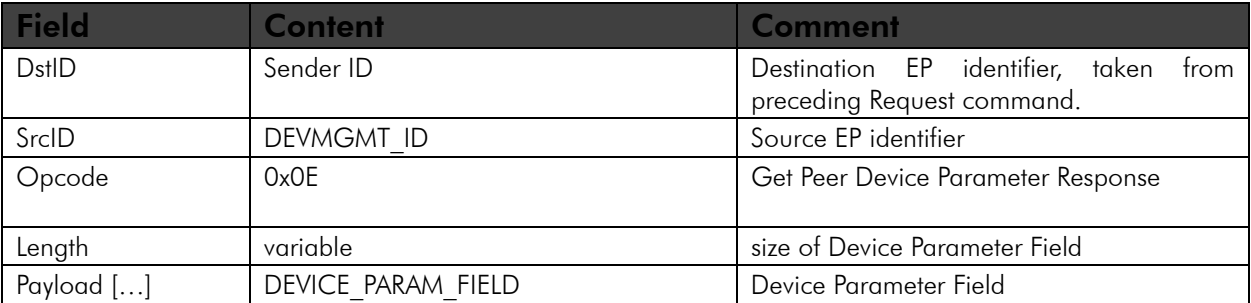

Note: The Device Parameter Field is the same as described in chapter Device Configuration.

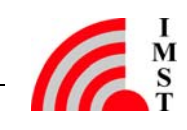

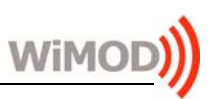

### 3.1.8.2 Set Peer Device Parameter

This command can be used to change several parameters on the peer device. The new settings get valid after a system reset.

#### Command Message

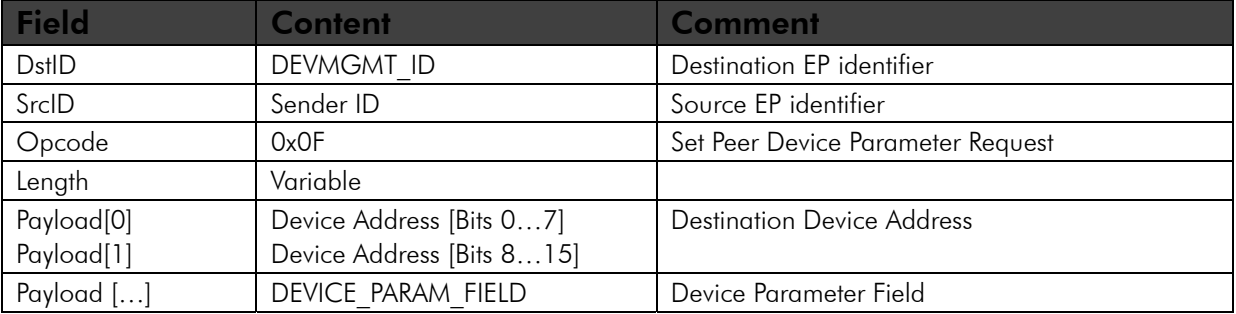

#### Response Message

This message acknowledges the Set Peer Device Parameter Request.

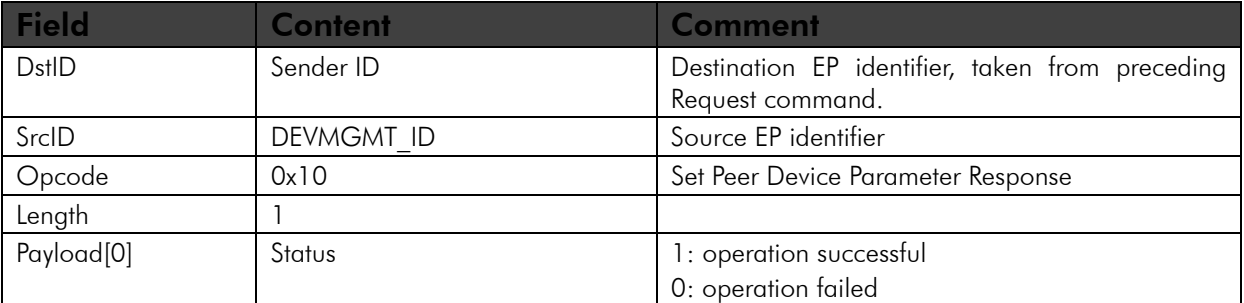

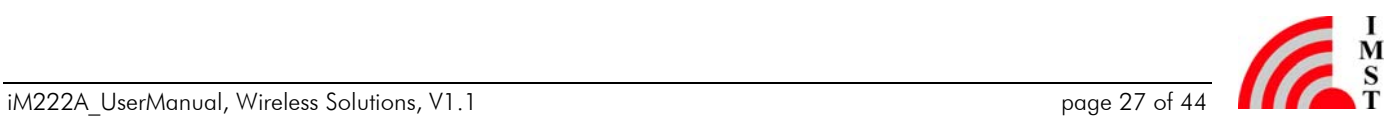

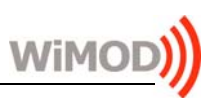

### 3.2 RF Data Exchange Services

The RF Data Exchange services can be used to send data packets from one Host Controller to another one. The services are accessible through endpoint identifier DATALINK\_ID (see chapter "Global System Identifier"). The following services are available:

- Unreliable Data Request
- Acknowledged Data Request

### 3.2.1 Unreliable Data Request

This service can be used to send data packets via RF without acknowledgement from the peer device. The local WiMOD Controller converts the incoming HCI message into a RF message which is sent over the air. If a peer WiMOD Controller is in range it accepts this RF message if the following conditions are valid:

- 1. the sending and receiving WiMODs have the same physical RF parameter settings: RF\_DataRate, RF\_Channel
- 2. the WiMODs have the same NetworkAddress configuration
- 3. the RF message contains either the Destination/Peer DeviceAddress of the receiving WIMOD or the BROADCAST\_DEVICE\_ADDRESS

The peer Host Controller will receive a HCI event message from the peer WiMOD if the RF transmission was successful. This HCI event message contains the transmitted User Data and the device address of the transmitting WiMOD which is also part of the received RF message.

#### Message Flow

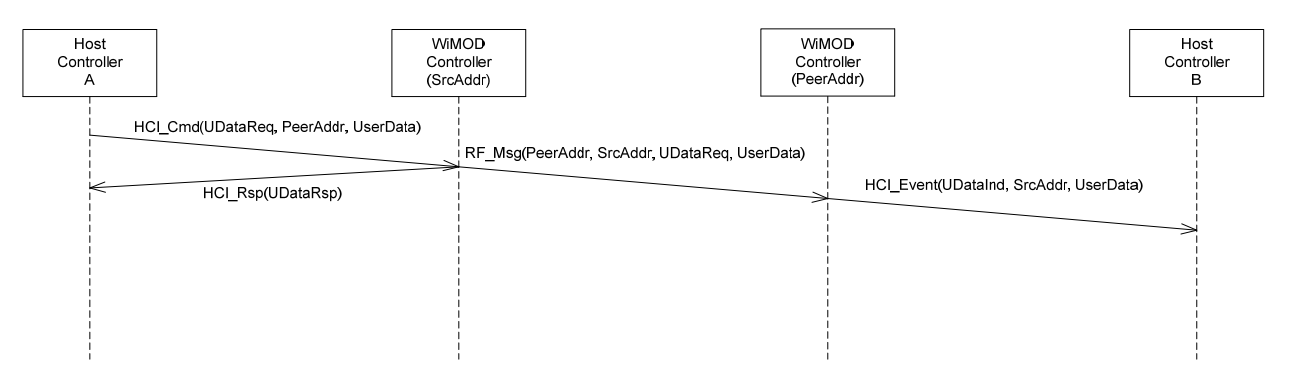

*Figure 3-4: Unreliable Data Request* 

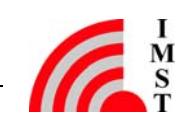

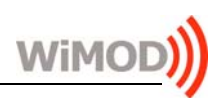

### Command Message

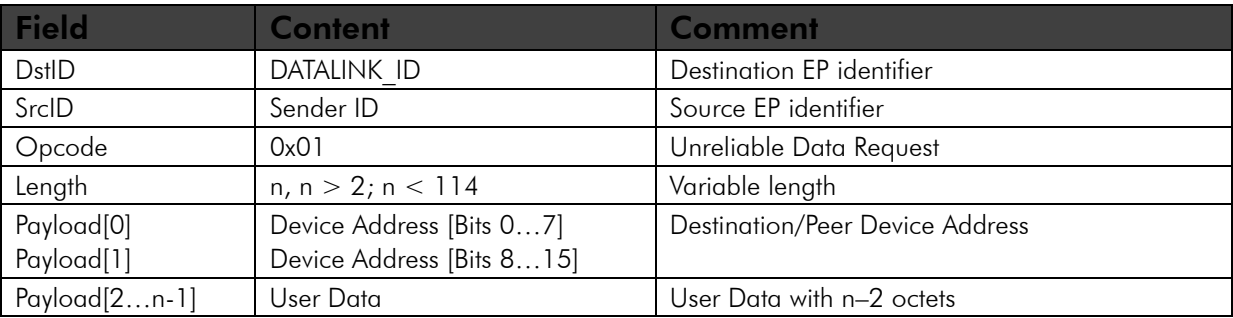

Note: it is possible to send "unreliable" messages as broadcast messages to all WiMODS in range by choosing a destination/peer device address of 0xFFFF which is the reserved BROADCAST\_DEVICE\_ADDRESS.

#### Response Message

This is the response message of the local WiMOD device.

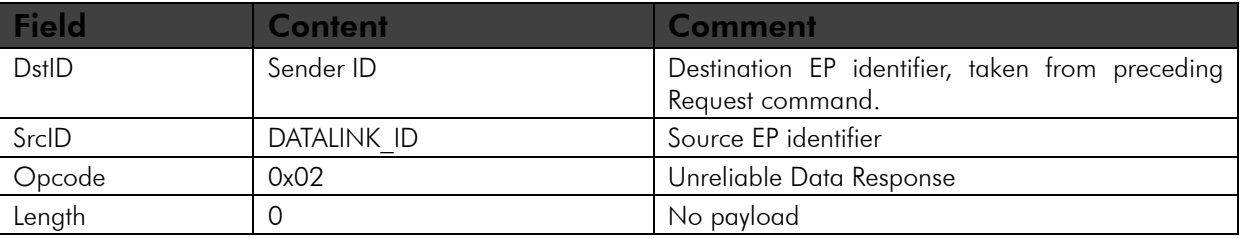

Note: this message doesn't confirm that the message is sent via RF.

### Event Message

This message is send to a Host Controller as a result of a received "Unreliable Data Request" message via RF link. The first two bytes in the payload field contain the source device address of the transmitting WiMOD.

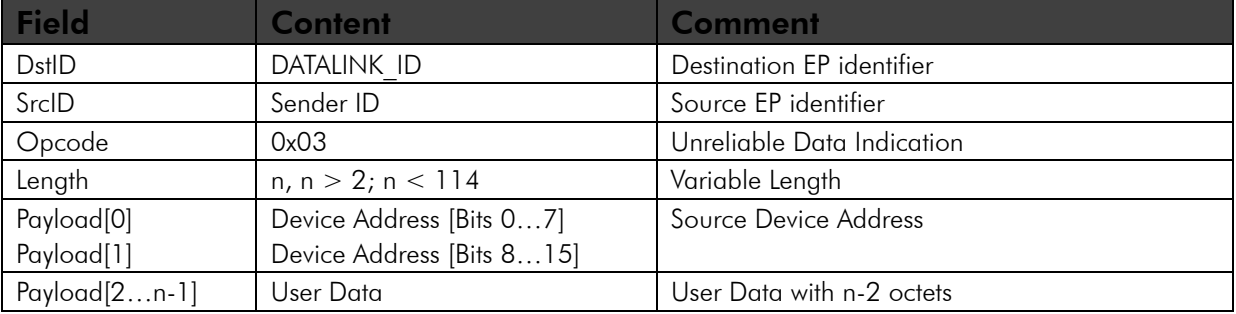

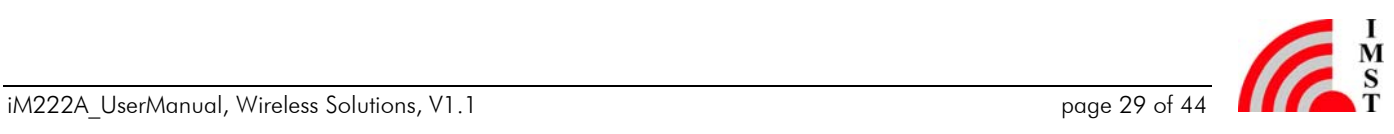

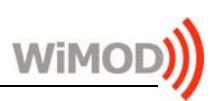

### 3.2.2 Acknowledged Data Request

This service can be used to send data packets via RF with acknowledgement from the peer WiMOD. If an RF Ack message is not received within a configurable timeout (see Device Configuration) a retransmission of the data packet will be initiated. The maximum number of retransmissions is configurable. On successful transmission the peer Host Controller will receive a HCI event message containing the User Data and source address of the transmitting WiMOD. Furthermore a Response Message is sent back to the transmitting Host Controller which contains the status of the packet transmission.

Note: RF retransmissions will be initiated even if only the RF Ack message isn't received i.e. a peer Host Controller must be prepared to receive an "Acknowledged Data Indication" message multiple times.

### Message Flow

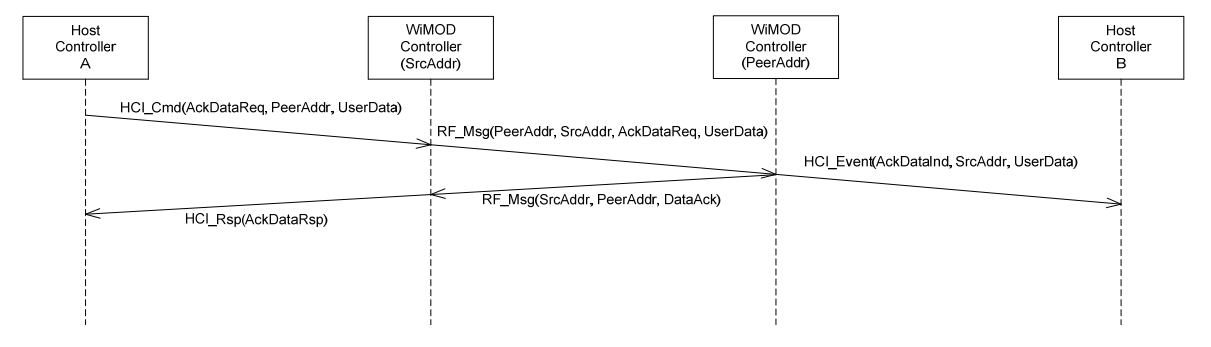

*Figure 0-1: Acknowledged Data Request* 

### Command Message

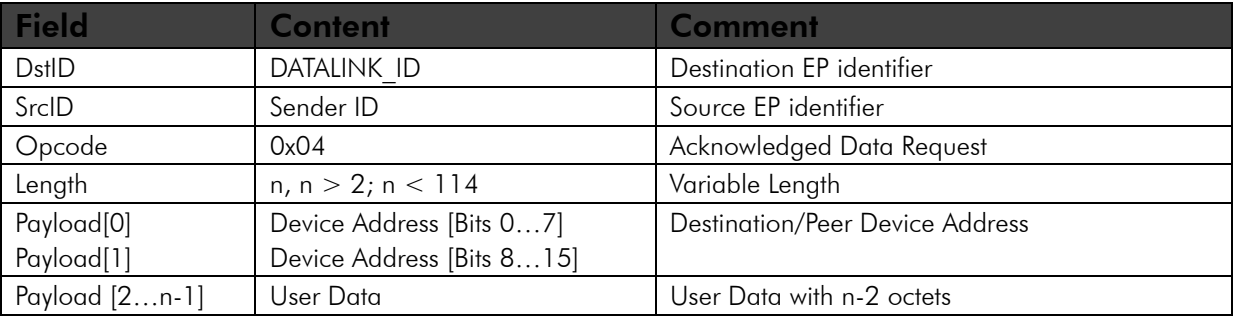

Note: it makes no sense to send "acknowledged" messages as broadcast messages.

#### Response Message

The response message is sent to the local Host Controller if an acknowledgement from the peer WiMOD has been received. In this case the status "Command successful" is set in the Status Information Field (see Chapter 2.2). If no response has been received after the maximum

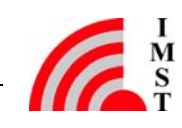

number of retransmission (including timeouts) have been sent, the status is set to "Command failed".

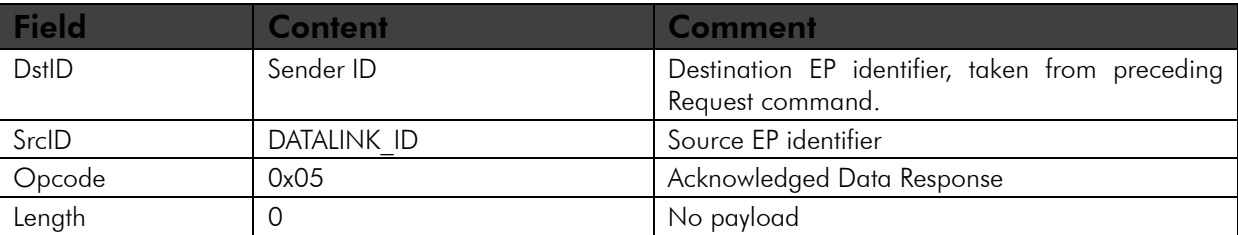

#### Event Message

This message is sent to a Host Controller as a result of a received "Acknowledged Data Request" message via RF link. The first two bytes in the payload field contain the source device address of the transmitting WiMOD.

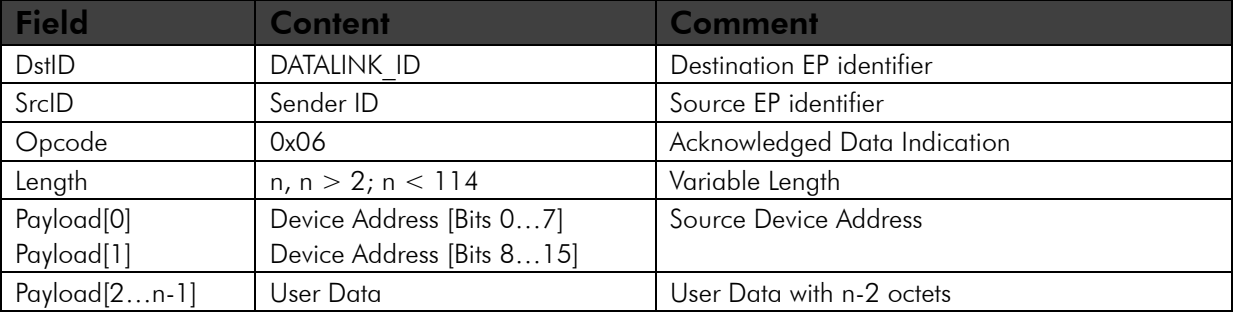

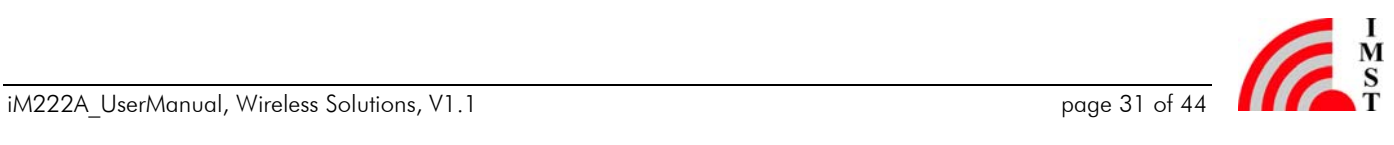

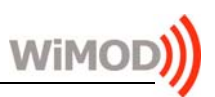

## 4 Global System Parameter

This chapter outlines several parameter and constants:

### 4.1 Global Module Identifier

The following table shows the global module type identifiers which are part of the Device Information Field:

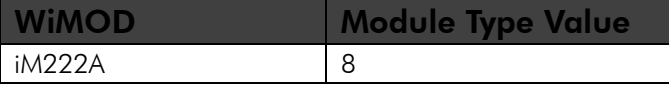

### 4.2 Global System Endpoint Identifier

The following table outlines the global system endpoint identifiers which are used to access dedicated software modules.

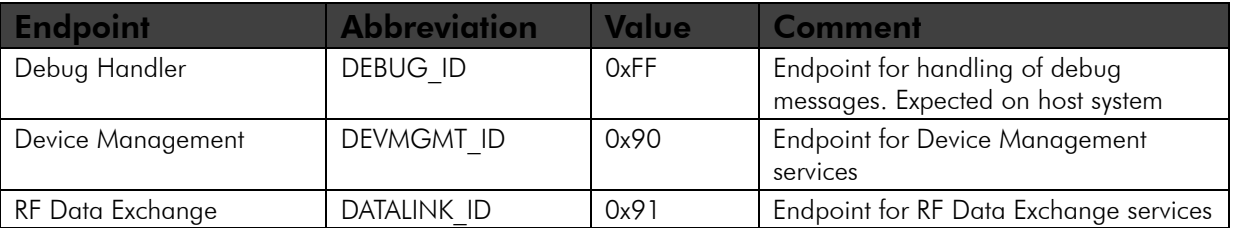

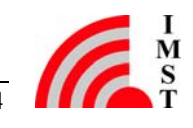

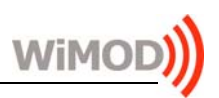

## 5 Communication over UART

The WiMOD HCI Protocol uses a SLIP wrapping layer when transmitted over asynchronous serial interfaces (UART). The SLIP layer provides a mean to transmit and receive complete data packets over a serial interface. The SLIP coding is according to RFC 1055 [http://www.faqs.org/rfcs/rfc1055.html]

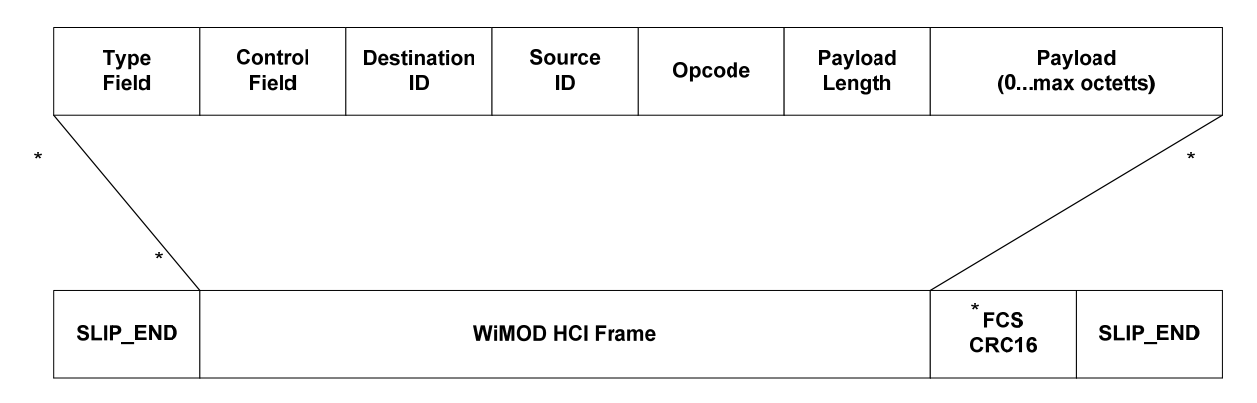

*Figure 5-1:HCI Message Format over UART* 

Following the HCI message a 16-Bit frame check sequence is added to support a reliable packet transmission. The FCS contains a 16-Bit CRC-CCITT cyclic redundancy check which enables the receiver to check a packet for bit errors. The CRC computation starts from the Type Field and ends with the last Payload octet.

An example implementation for SLIP Coding and CRC calculation is given below.

### 5.1 Physical Parameters

The UART settings are:

115200 bps, 8 Databits, No Parity Bit , 1 Stop Bit

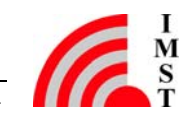

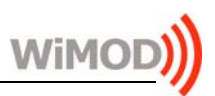

## 6 Hardware Integration Guide

### 6.1 Typical Application Schematic

Figure 6-1 shows a schematic of a typical application.

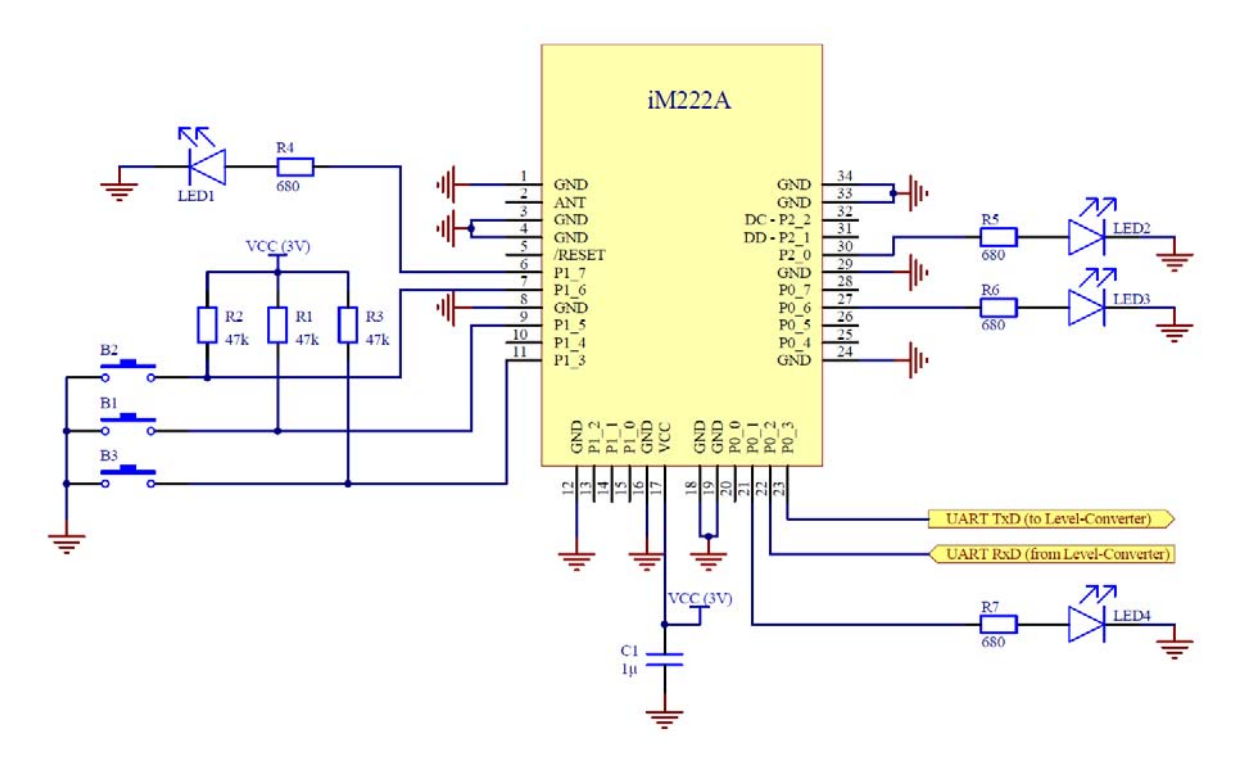

*Figure 6-1: Sample application schematic using UART communication* 

In this sample application P0\_2 and P0\_3 are used as serial interface and should be connected to a host controller or to a host PC (via a level converter). P1\_7, P0\_1, P0\_6, and P2\_0 are used as outputs. It must be ensured that the maximum DC current per pin is not exceeded. P1\_3 to P1\_5 are used as digital inputs. A blocking capacitor is recommended between VCC and GND.

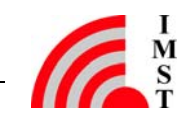

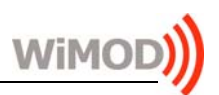

### 6.2 PCB Design Recommendation

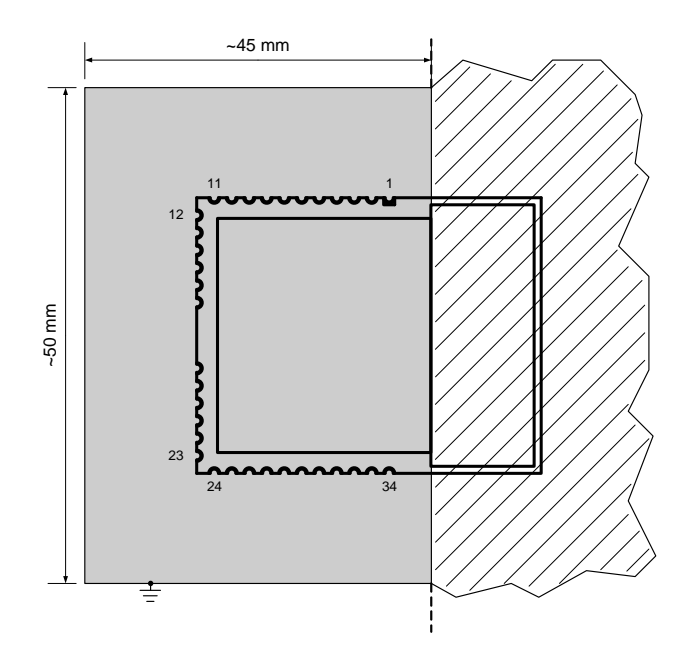

*Figure 6-2: Recommended Environment* 

When designing a carrier board layout for the iM222A the following design considerations are recommended:

- The Top Layer of the carrier board should be kept free of tracks and vias under the iM222A because there are some testpads on the bottom side of the module which are not covered by solder resist.
- As shown in Figure 6-2, the solid grey area must be a ground-plane on the Bottom Layer (or Layer 2 in a multi-layer structure) of the carrier board. Antenna matching and all other measurements have been done with these dimensions.
	- Info: Other dimensions can affect the RF performance respective RF output power, sensitivity, and unwanted emissions. Maybe the matching network of the integrated PCB antenna must be renewed.
- All radio module ground pads must be directly connected to the ground-plane by vias next to each ground pad.
- The hatched area shown in Figure 6-2 has to be free of material (e.g. PCB, metal, housing). If possible, the distance from the antenna area to any material should be at least  $\lambda/2^{1}$  see 1.

 $\overline{a}$ 

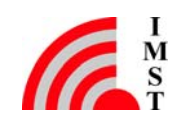

<sup>&</sup>lt;sup>1</sup> At 2.4 GHz it is approximately 62.5 mm.

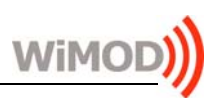

### 6.3 Module Dimension

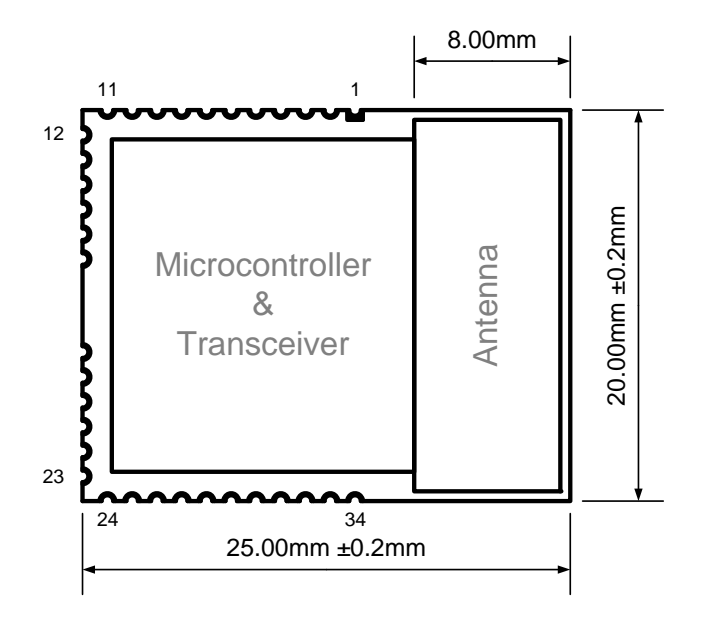

*Figure 6-3: Module Dimension* 

### 6.4 Recommended Footprint

The pad pitch is 1.27mm.

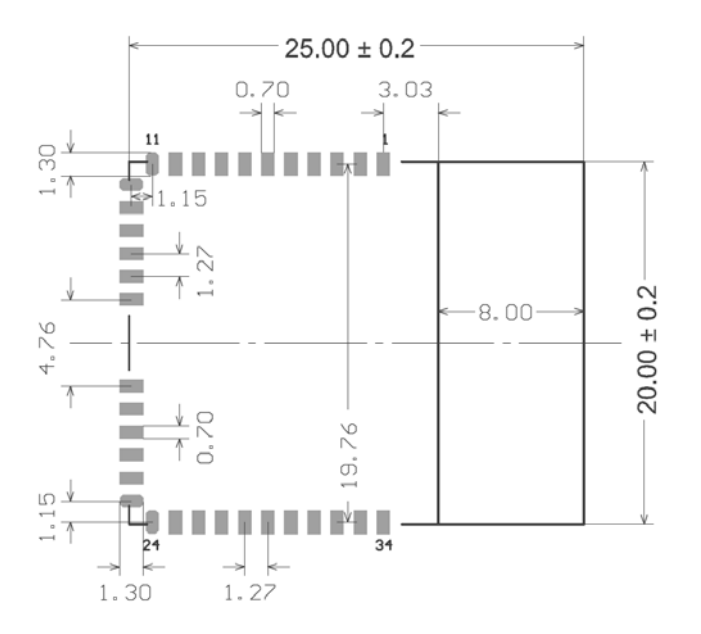

*Figure 6-4: Footprint* 

All dimensions are in millimeters.

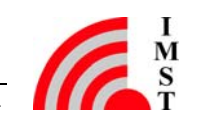

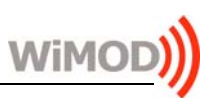

### 6.5 Recommended Soldering Conditions

An example of the temperature profile for the reflow soldering process of the iM222A is depicted in Figure 6-5 with the corresponding values as given by Table 6-1. The temperature values should not exceed the limits.

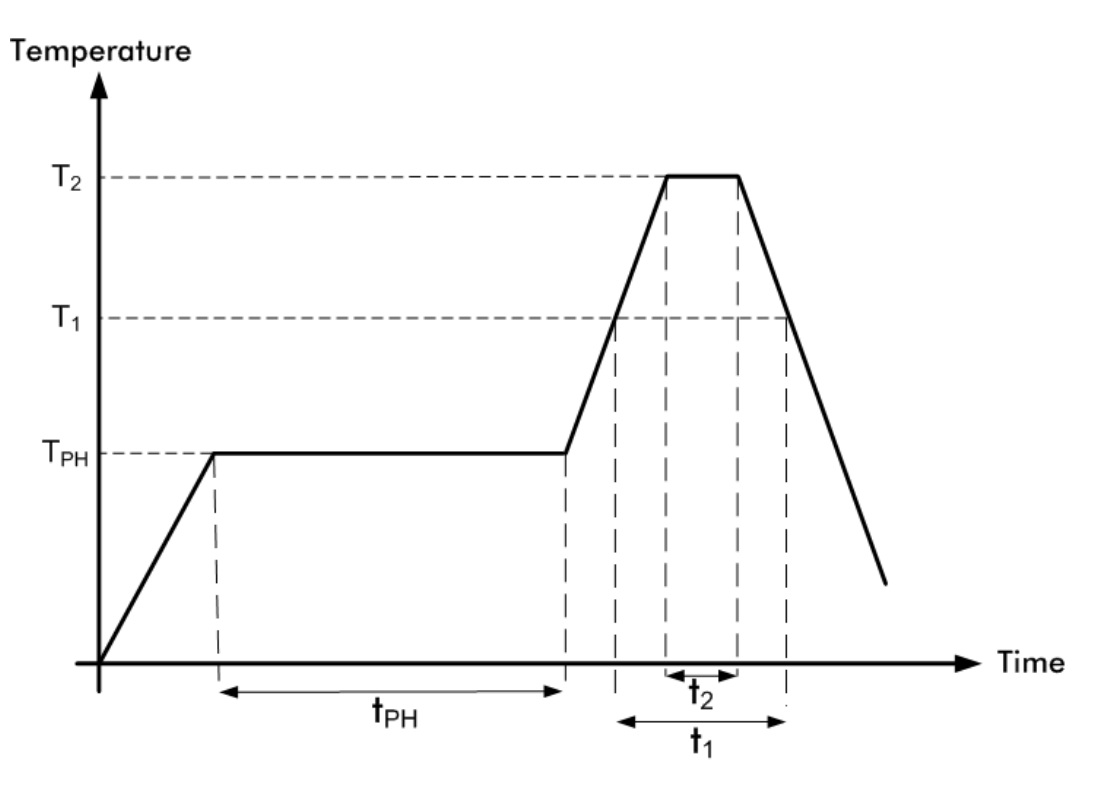

*Figure 6-5: Recommended Solder Reflow Profile* 

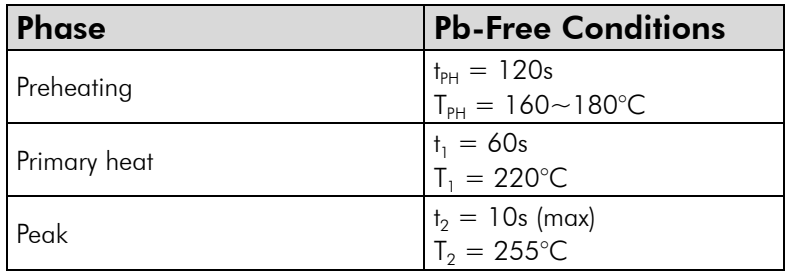

*Table 6-1: Recommended Soldering Parameter for Temperature and Timing* 

Note: The quality of the soldering process depends on several parameters, e.g. soldering paste, carrier board design, fabrication equipment,...

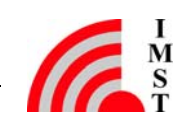

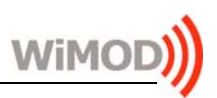

## 7 Additional documentation

1. "iM222A\_AN001\_SW-Development", IMST GmbH

This document gives an overview of the possible software options from Texas Instruments that can be used in conjunction with the iM222A and assists in finding the right documentation for a specific software solution. The pinout of the iM222A and the mapping to the CC2530 as well as the debugging interface and the WiMOD development board are described in detail within this document.

2. CC2530 datasheet (swrs081b.pdf), Texas Instruments

Datasheet of the CC2530, hardware information.

3. CC2530 User's Guide (swru191b.pdf), Texas Instruments

This document describes the specific features, the peripherals and the register settings of the CC2530.

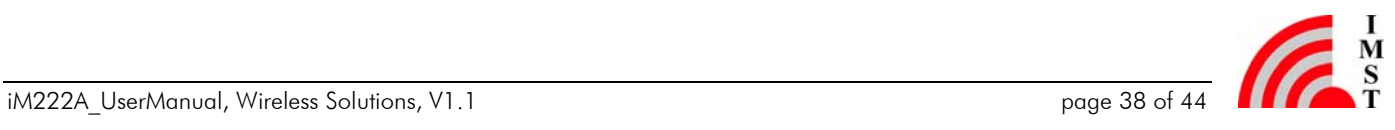

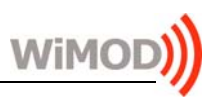

## 8 Packaging Information

### 8.1 Carrier Tape Information

All dimensions are in millimeters.

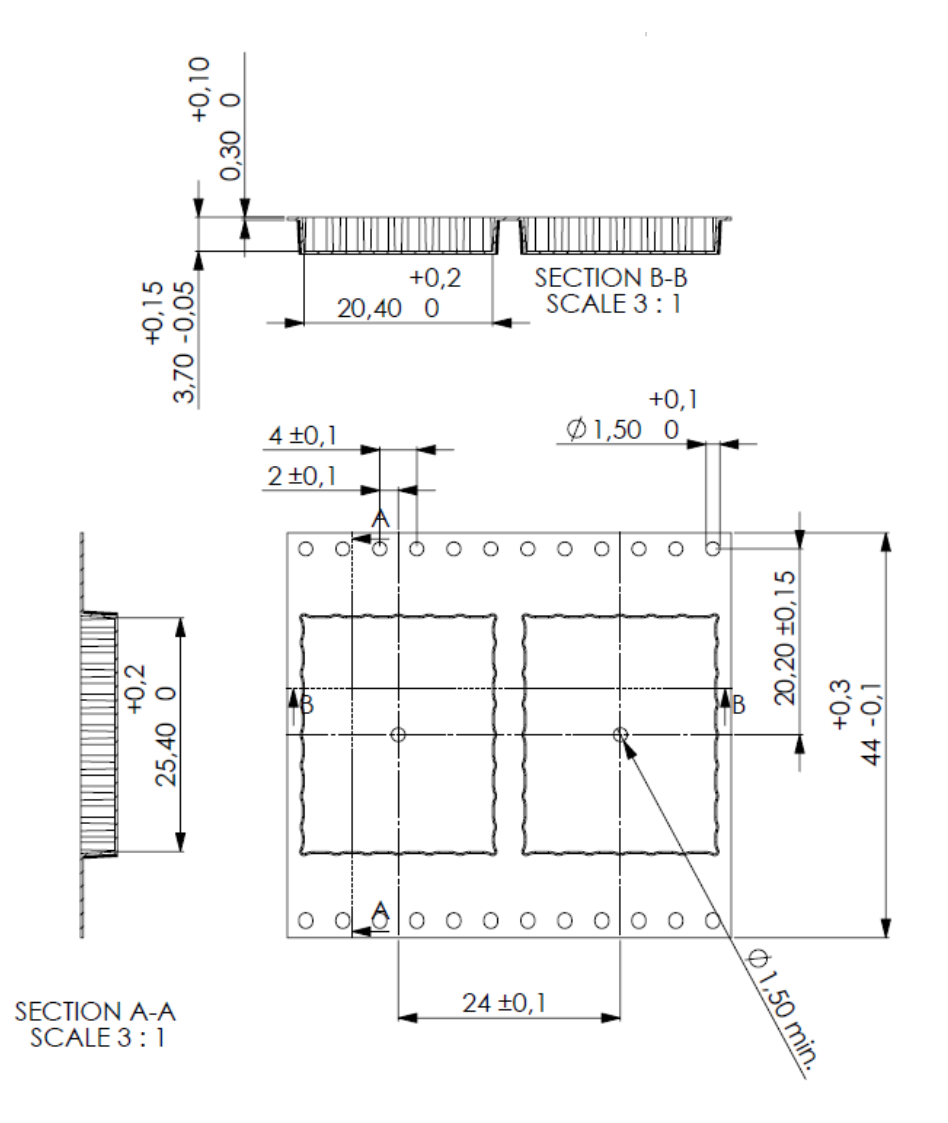

*Figure 8-1: Dimensions of the iM222A Carrier Tape* 

### 8.2 Reel Information

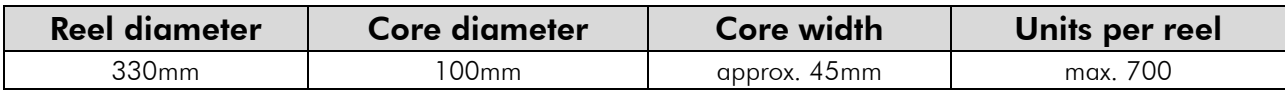

*Table 2: Reel Information* 

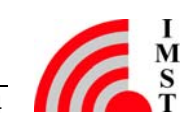

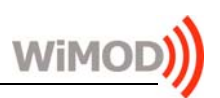

## 9 Ordering Information

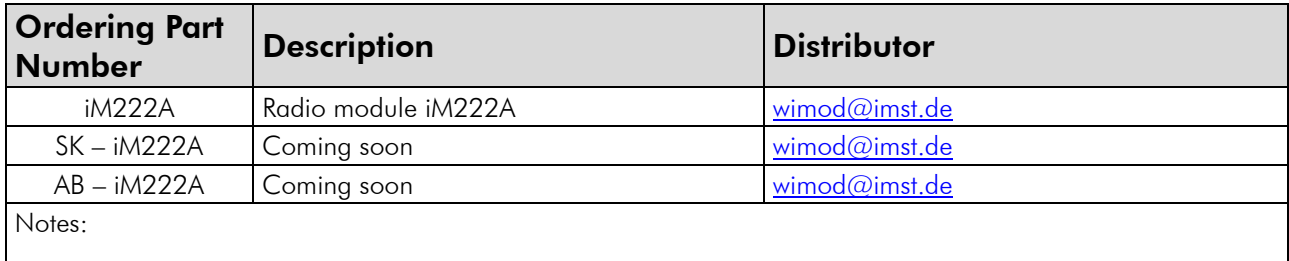

## 10 Appendix

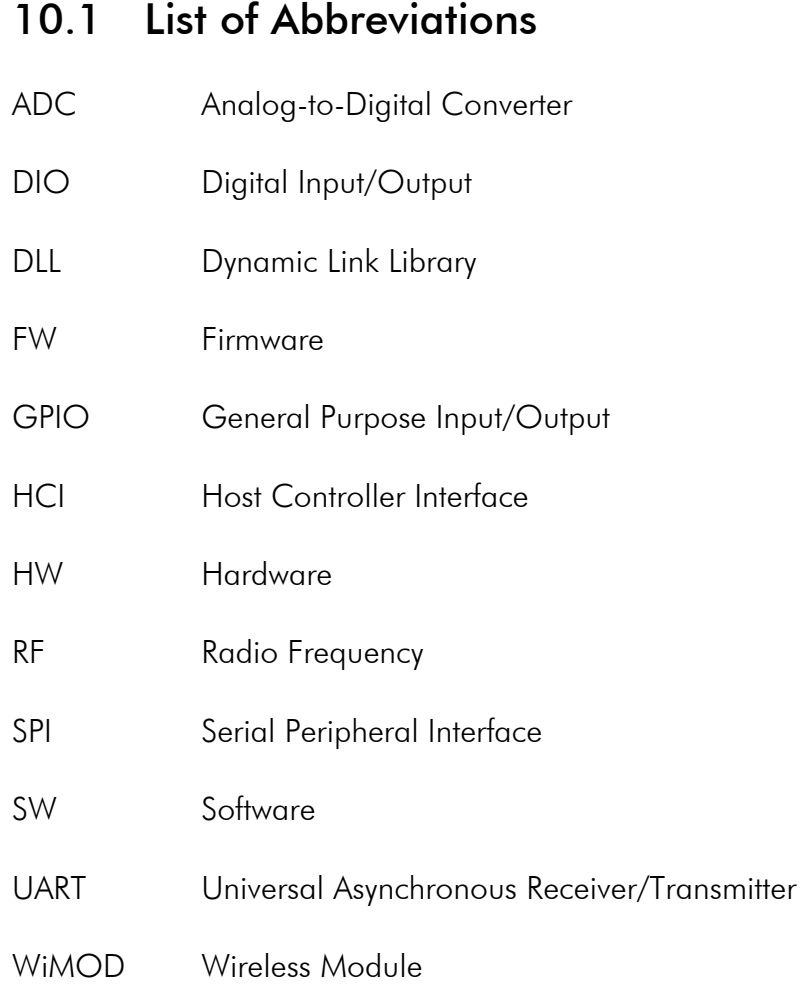

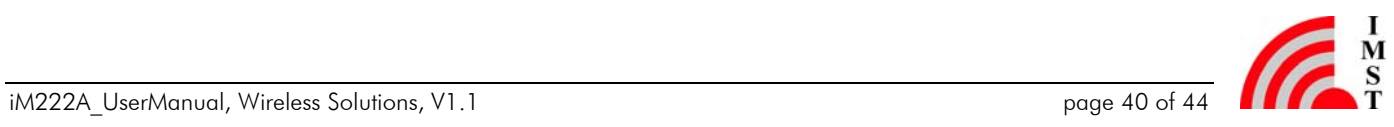

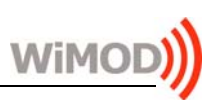

### 10.2 List of Figures

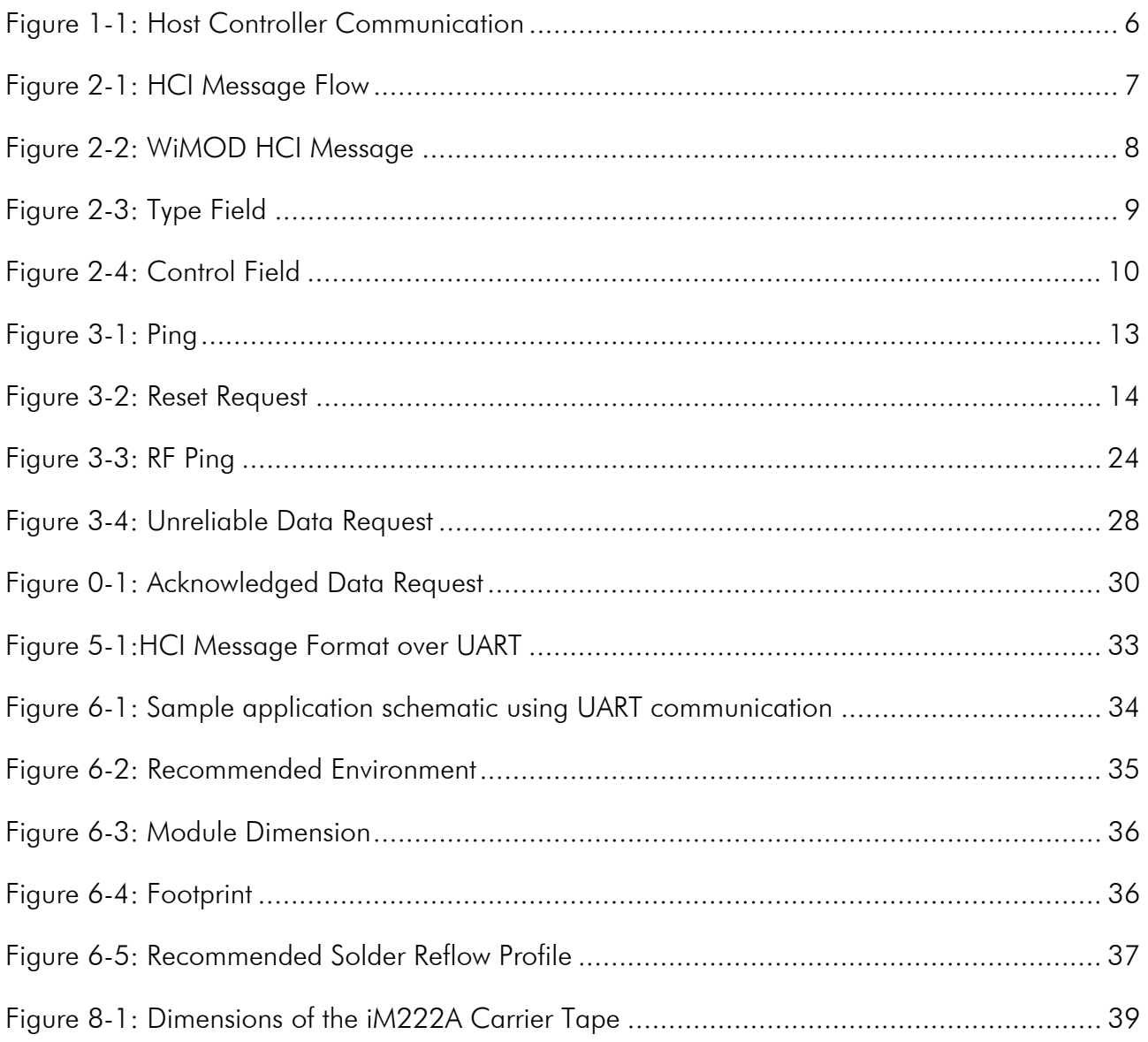

### 10.3 References

IMST GmbH disclaims any responsibility for the contents of external links. The owner of the sites is responsible for its content. The validity of the referenced hyperlinks has been tested at publication date of this document. IMST GmbH cannot guarantee the long term validity of the hyperlinks.

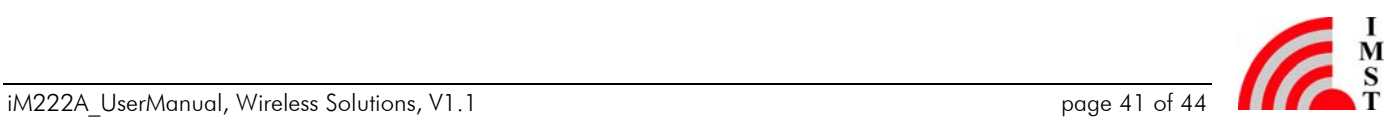

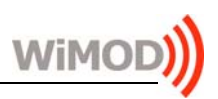

## 11 Regulatory Compliance Information

### R&TTE

The use of radio frequencies is limited by national regulations. The radio module has been designed to comply with the European Union's R&TTE (Radio & Telecommunications Terminal Equipment) directive 1999/5/EC and can be used free of charge within the European Union. Nevertheless, restrictions in terms of maximum allowed RF power or duty cycle may apply.

The radio module has been designed to be embedded into other products (referred as "final products"). According to the R&TTE directive, the declaration of compliance with essential requirements of the R&TTE directive is within the responsibility of the manufacturer of the final product. A declaration of conformity for the radio module is available from IMST GmbH on request.

### **FCC**

This device complies with Part 15 of the FCC Rules. Operation is subject to the following two conditions: (1) this device my not cause harmful interference, and (2) this device must accept any interference received, including interference that may cause undesired operation. (FCC Part 15.19).

Warning: Changes or modifications made to this equipment not expressly approved by IMST GmbH may void the FCC authorization to operate this equipment. (FCC Part 15.21)

If the label of the module wouldn't be visible after integration in a device, the label of the device must include "contains FCC-ID Q9BWIMOD404530"

### IC

This device complies with Industry Canada licence-exempt RSS standard(s). Operation is subject to the following two conditions: (1) this device may not cause interference, and (2) this device must accept any interference, including interference that may cause undesired operation of the device. (RSS-GEN)

If the label of the module wouldn't be visible after integration in a device, the label of the device must include "contains IC 10740A-WIMOD404530"

Le présent appareil est conforme aux CNR d'Industrie Canada applicables aux appareils radio exempts de licence. L'exploitation est autorisée aux deux conditions suivantes : (1) l'appareil ne doit pas produire de brouillage, et (2) l'utilisateur de l'appareil doit accepter tout brouillage radioélectrique subi, même si le brouillage est susceptible d'en compromettre le fonctionnement. (RSS-GEN).

Si l'étiquette du module ne serait pas visible après l'intégration dans un appareil, l'étiquette de l'appareil doit comporter "contient IC 10740A-WIMOD404530"

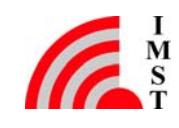

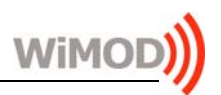

The applicable regulation requirements are subject to change. IMST GmbH does not take any responsibility for the correctness and accuracy of the aforementioned information. National laws and regulations, as well as their interpretation can vary with the country. In case of uncertainty, it is recommended to contact either IMST's accredited Test Center or to consult the local authorities of the relevant countries.

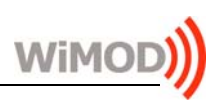

## 12 Important Notice

### 12.1 Disclaimer

IMST GmbH points out that all information in this document is given on an "as is" basis. No guarantee, neither explicit nor implicit is given for the correctness at the time of publication. IMST GmbH reserves all rights to make corrections, modifications, enhancements, and other changes to its products and services at any time and to discontinue any product or service without prior notice. It is recommended for customers to refer to the latest relevant information before placing orders and to verify that such information is current and complete. All products are sold and delivered subject to "General Terms and Conditions" of IMST GmbH, supplied at the time of order acknowledgment.

IMST GmbH assumes no liability for the use of its products and does not grant any licenses for its patent rights or for any other of its intellectual property rights or third-party rights. It is the customer's duty to bear responsibility for compliance of systems or units in which products from IMST GmbH are integrated with applicable legal regulations. Customers should provide adequate design and operating safeguards to minimize the risks associated with customer products and applications. The products are not approved for use in life supporting systems or other systems whose malfunction could result in personal injury to the user. Customers using the products within such applications do so at their own risk.

Any reproduction of information in datasheets of IMST GmbH is permissible only if reproduction is without alteration and is accompanied by all given associated warranties, conditions, limitations, and notices. Any resale of IMST GmbH products or services with statements different from or beyond the parameters stated by IMST GmbH for that product/solution or service is not allowed and voids all express and any implied warranties. The limitations on liability in favor of IMST GmbH shall also affect its employees, executive personnel and bodies in the same way. IMST GmbH is not responsible or liable for any such wrong statements.

Copyright © 2012, IMST GmbH

### 12.2 Contact Information

IMST GmbH

Carl-Friedrich-Gauss-Str. 2 47475 Kamp-Lintfort Germany

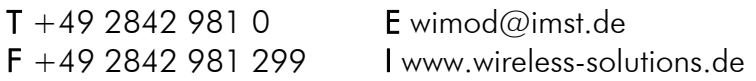

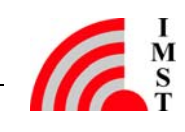